## **Quantified Self mit Wearable Devices und Smartphone-Sensoren**

#### Andreas Schreiber <Andreas.Schreiber@dlr.de>

Wissen für Morgen

## FrOSCon 9, 23.08.2014

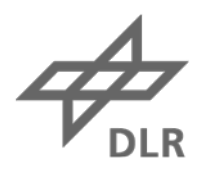

## **Vorstellung**

Wissenschaftler, Abteilungsleiter

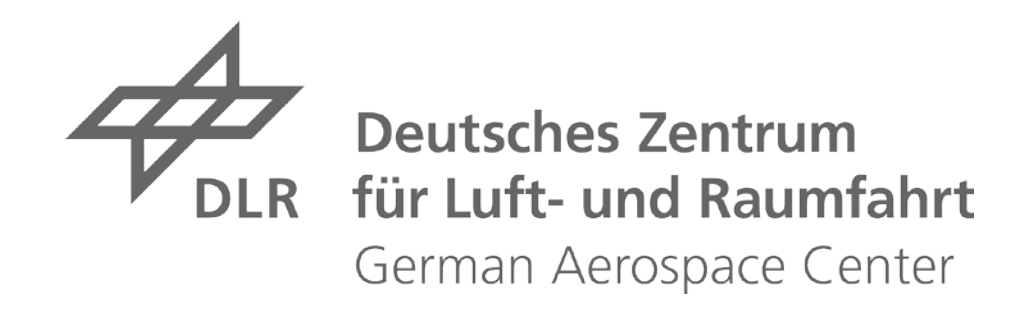

Gründer, Geschäftsführer

**Mitbegründer** 

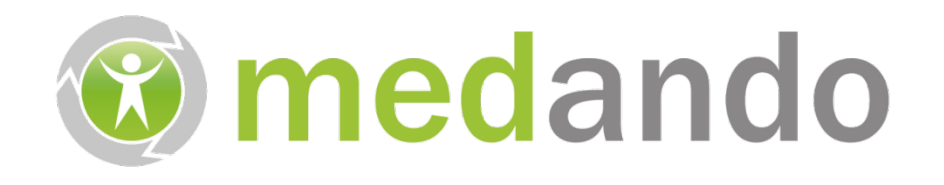

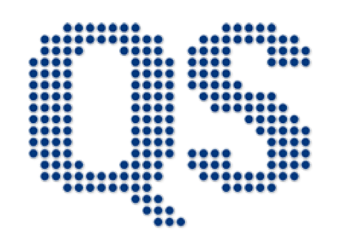

**Quantified Self Meetup Cologne** 

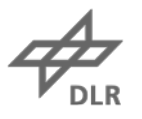

## **Mein Hintergrund Persönlich**

#### Schlaganfall 2009 – <https://twitter.com/onyame/status/6664357458>

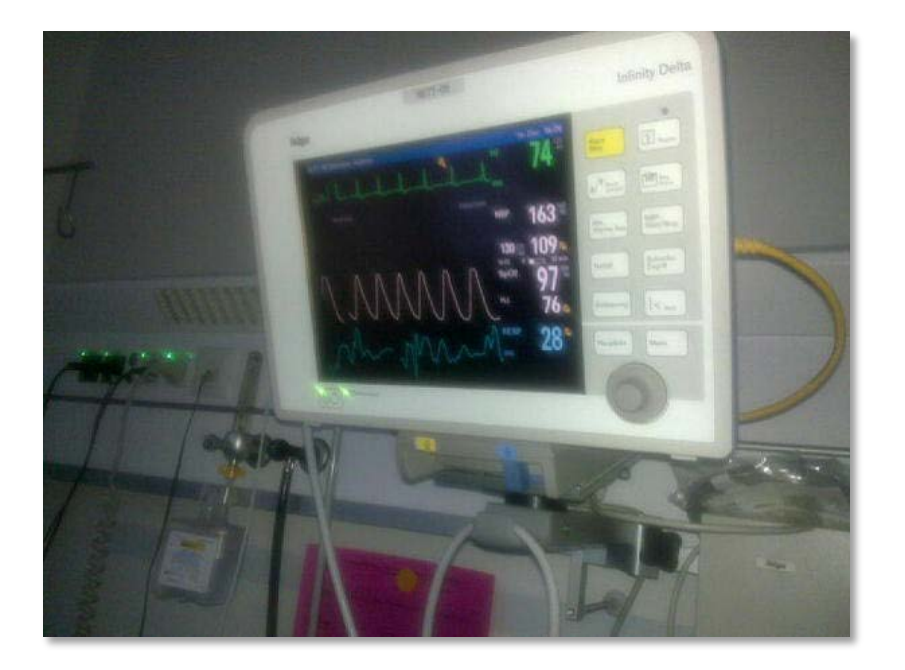

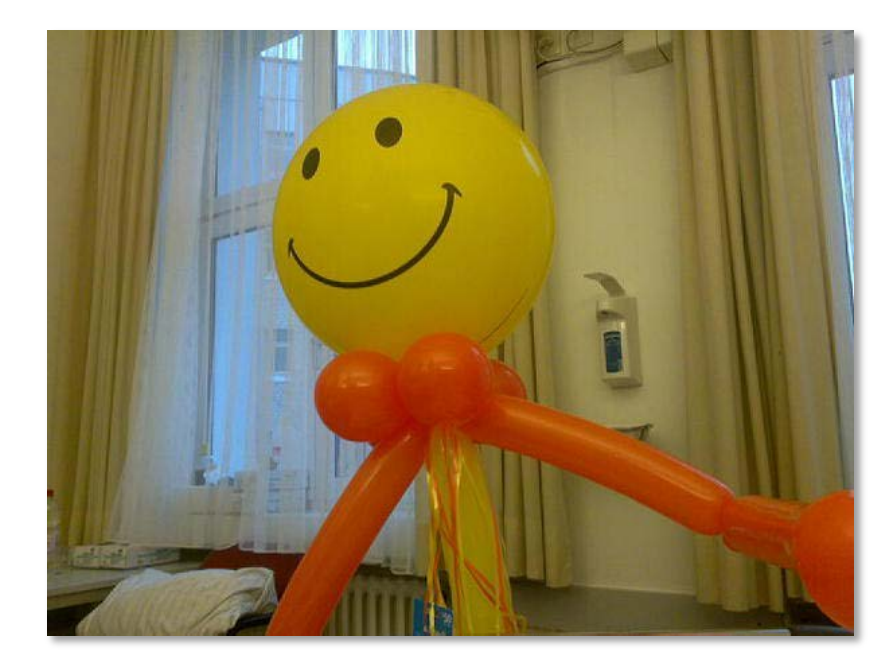

## **Mein Hintergrund DLR**

Software (u.a. für Telemedizin, AAL, Raumfahrtmedizin, Big Data)

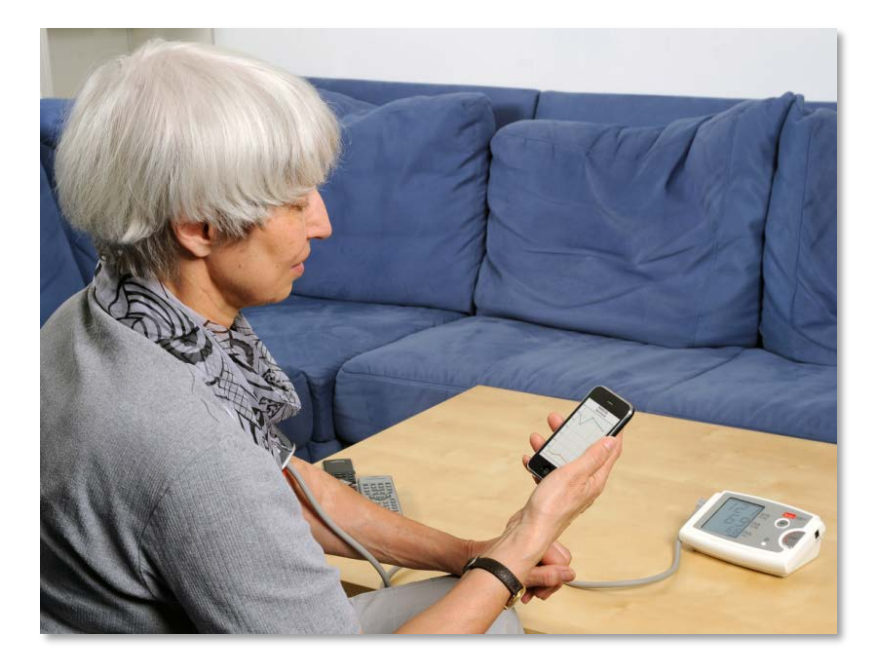

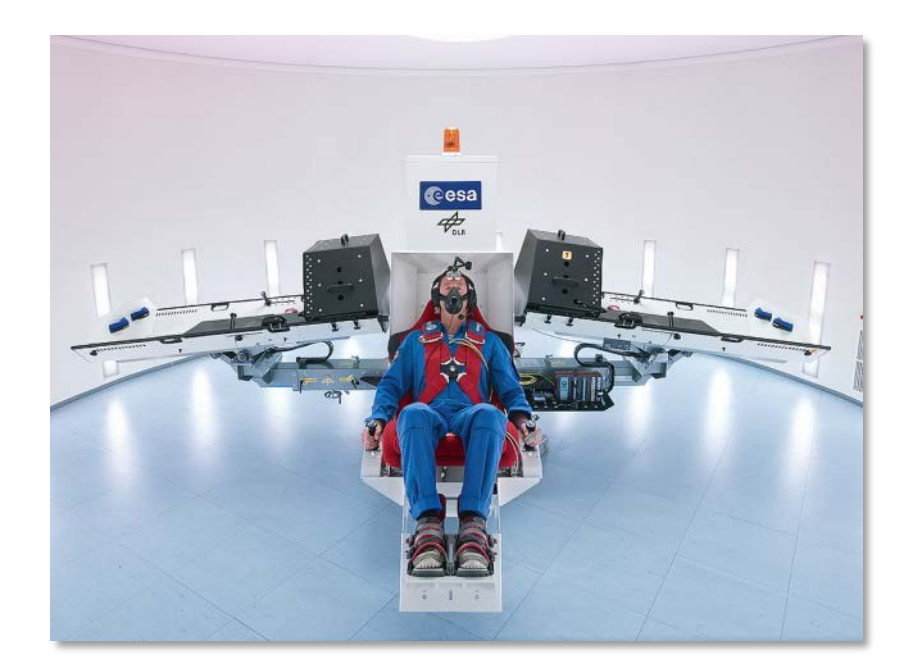

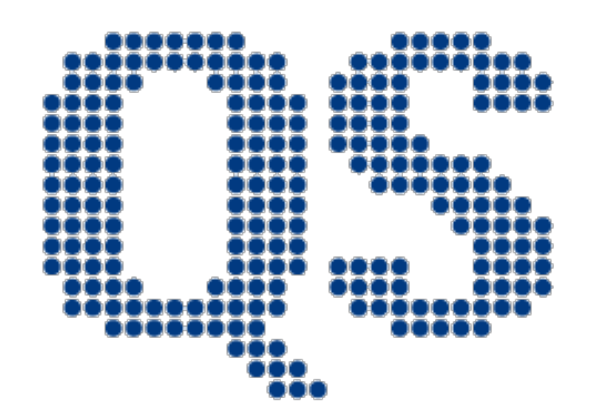

# **Quantified Self**

#### self knowledge through numbers

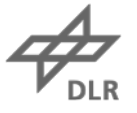

#### **Quantified Self Was ist das?**

#### *"Self-knowledge through numbers"*

• Analysieren von Veränderungen und setzen von Zielen zum Verständnis und Verbesserung des eigenen Ichs

#### **Aufzeichnen der täglichen Routine und des eigenen Zustandes**

- Aktivitäten, Bewegung, Schlaf, Orte, Körperwerte, Nahrung, …
- Aufzeichnen und Auswerten mit Hilfe von
	- Geräten (insb. tragbar; engl. *Wearables*)
	- (Cloud-)Diensten
	- Apps für Smartphones und Web

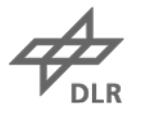

## **Quantified Self Andere Begriffe**

- Self Tracking (dt. *Selbstvermessung*)
- Life Hacking
- Life Logging
- Self Optimization
- $\bullet$  ...

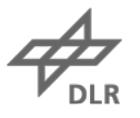

## **Quantified Self Google Trends**

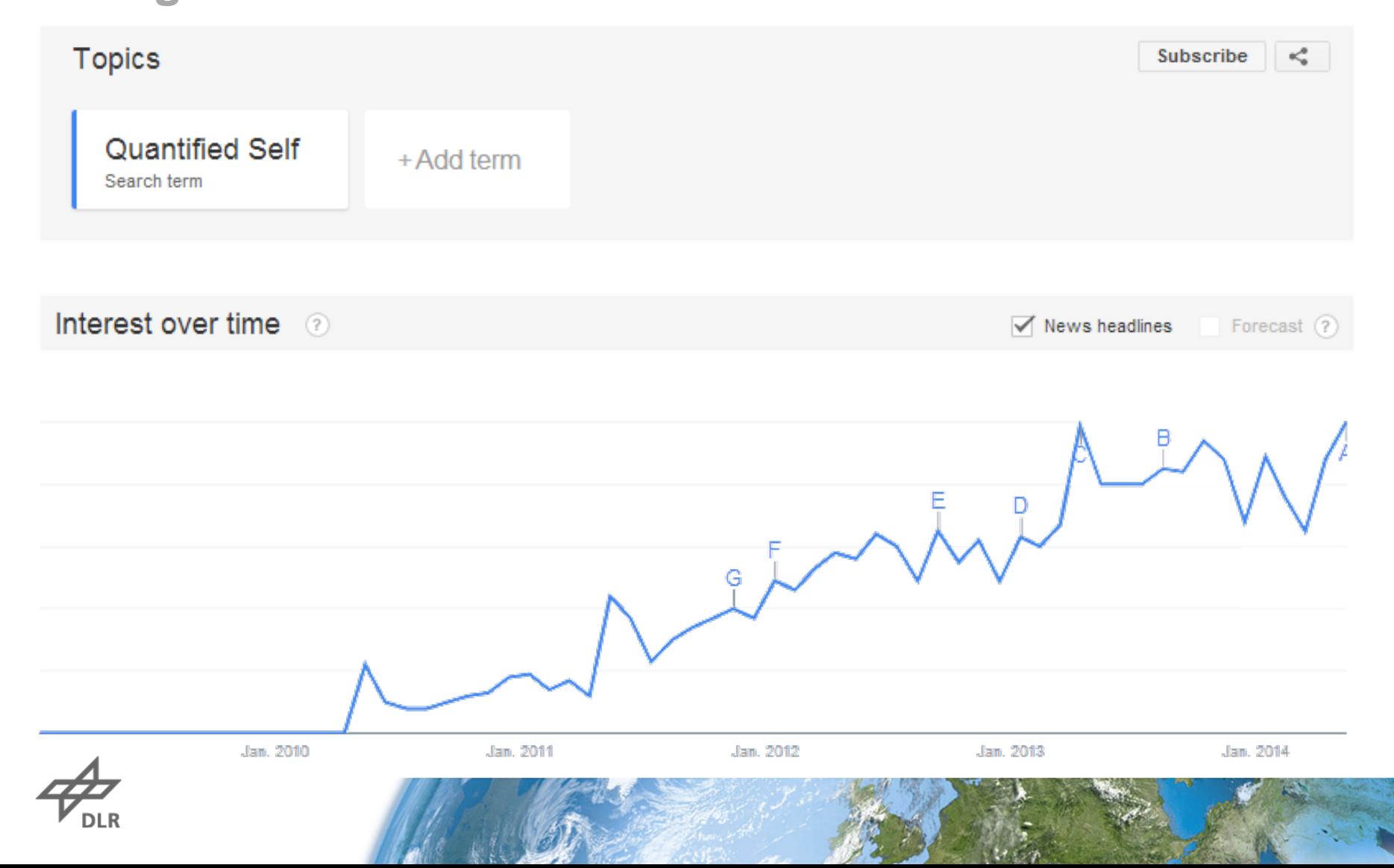

## **Quantified Self Interesse nach Ländern**

#### Regional interest 2

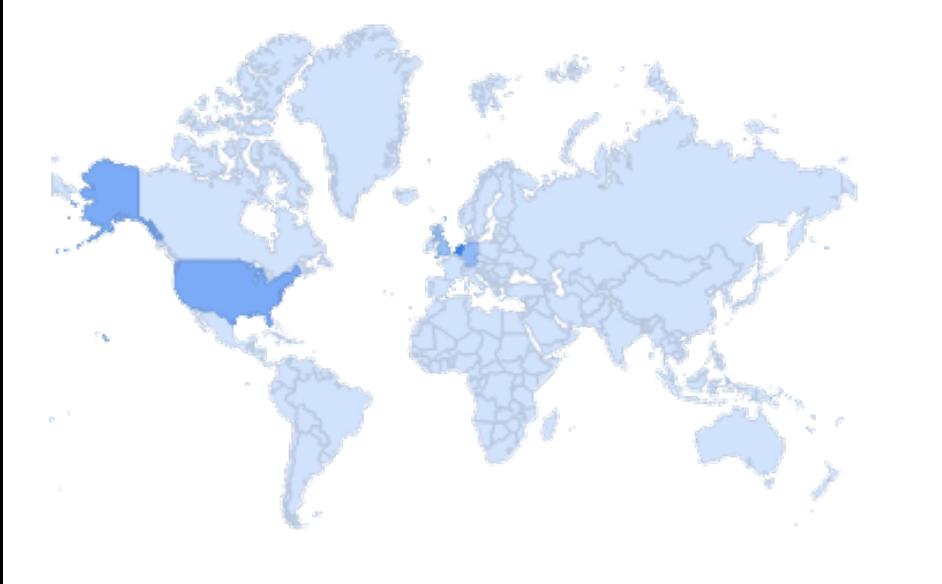

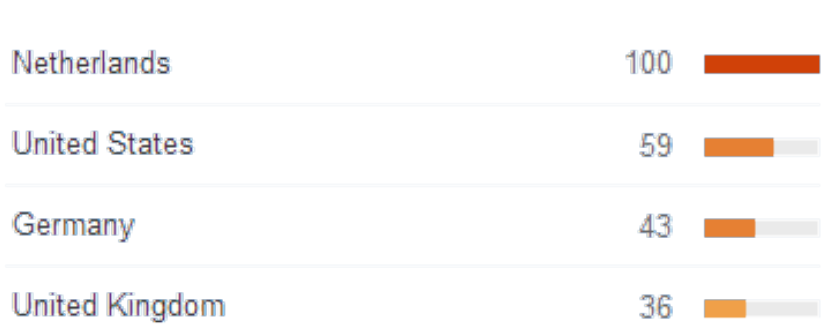

Region City

## **Quantified Self Meetups**

## **Quantified Self Meetup Groups**

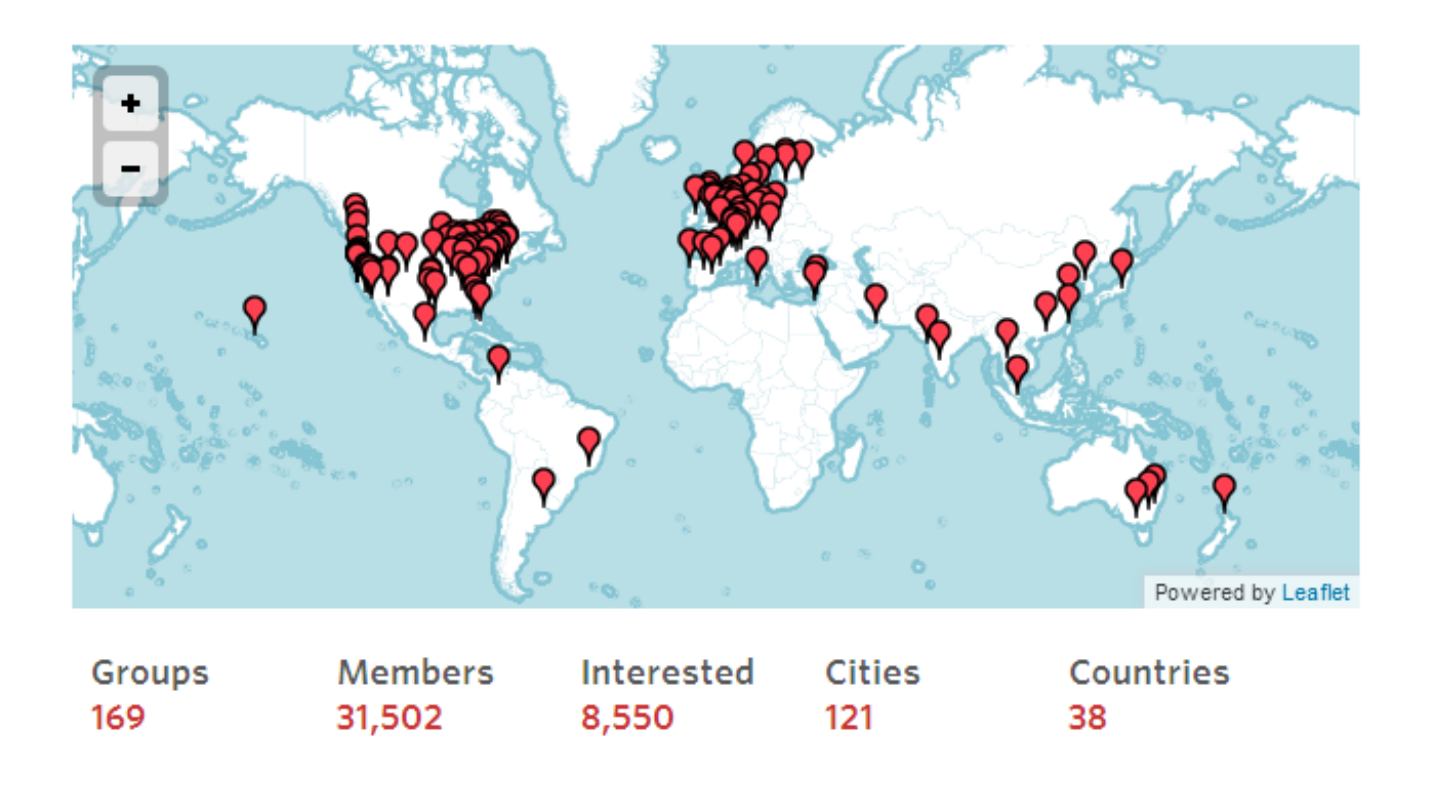

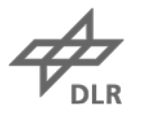

## **Quantified Self**

Aufzeichnen kann man...<br> **Aufzeichnen kann man...**<br> **Aufzucker NahrungsaufnameBeziehungsqualität**<br> **Aufzucker NahrungsaufnameBeziehungsqualität**<br>
MedikamenteneinnahmeChronische Krankheiten<br>
Physische Aktivitäten Enperatur Verspätungen Körper

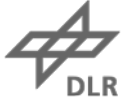

## **Quantified Self Eingesetzte Technologien zur Selbstvermessung**

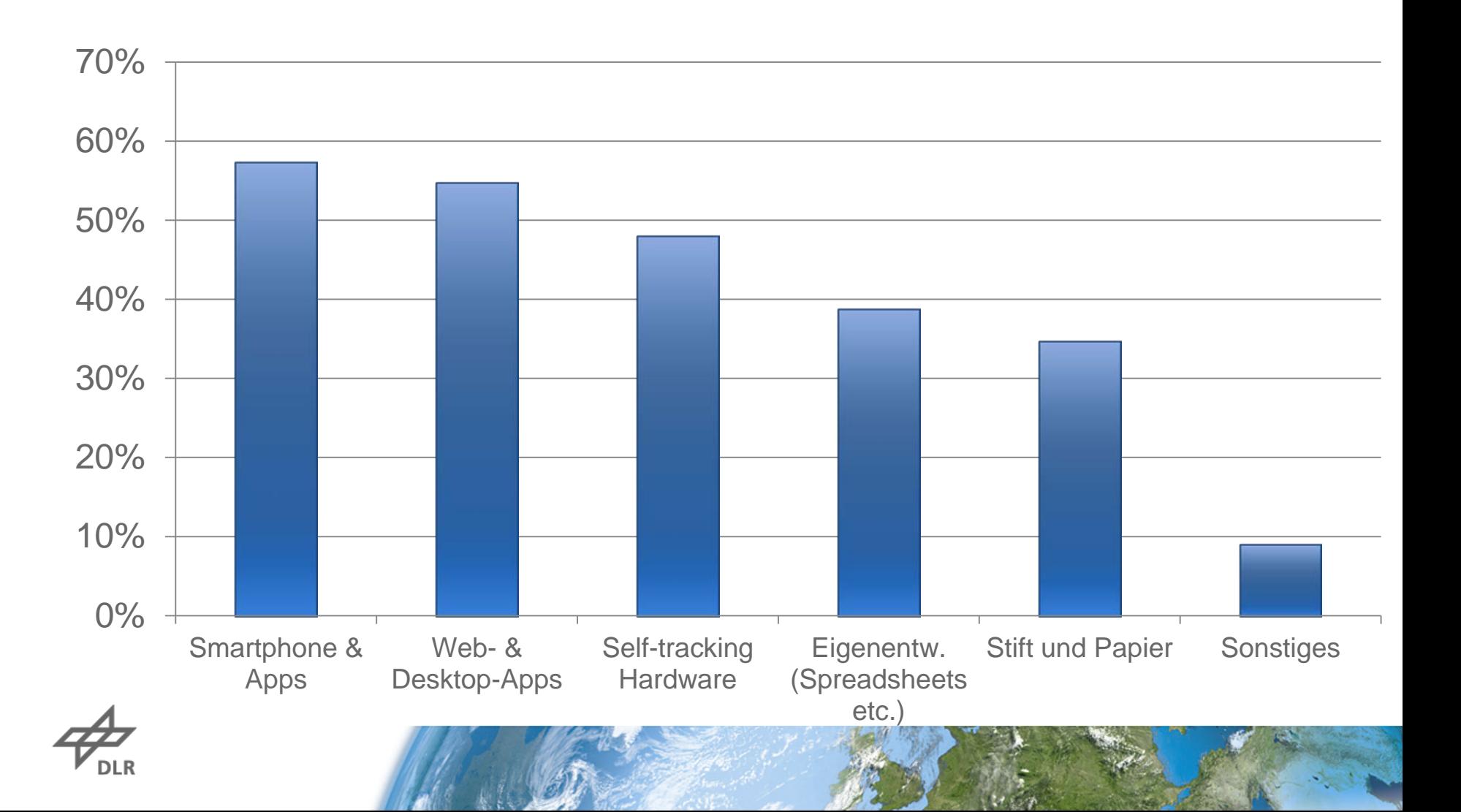

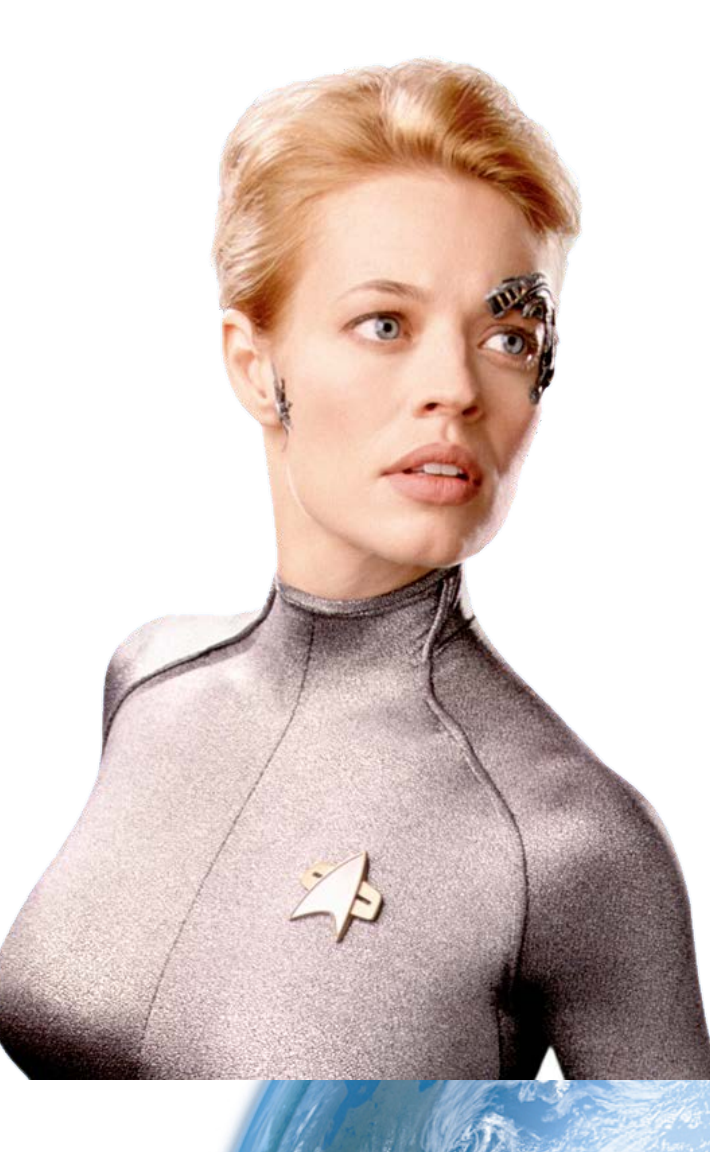

## Wearables sind im kommen

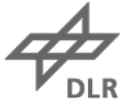

## **Beispiele für Selbstvermessung Meine Sensoren und Smartphone-Apps**

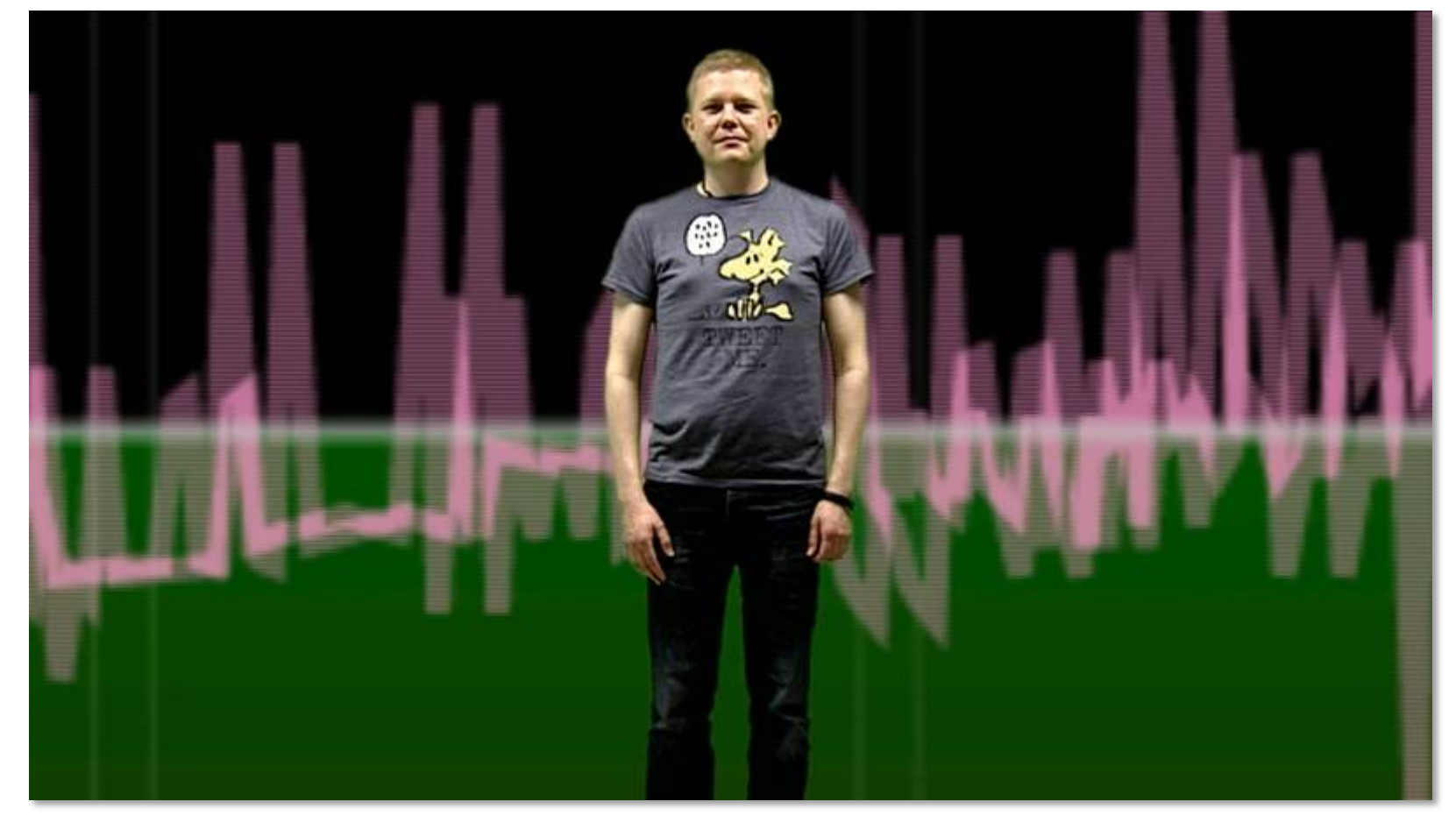

Quelle: SAT.1/Weckup,<http://bit.ly/10CEfUX>

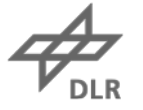

## **Schritte Fitbit One**

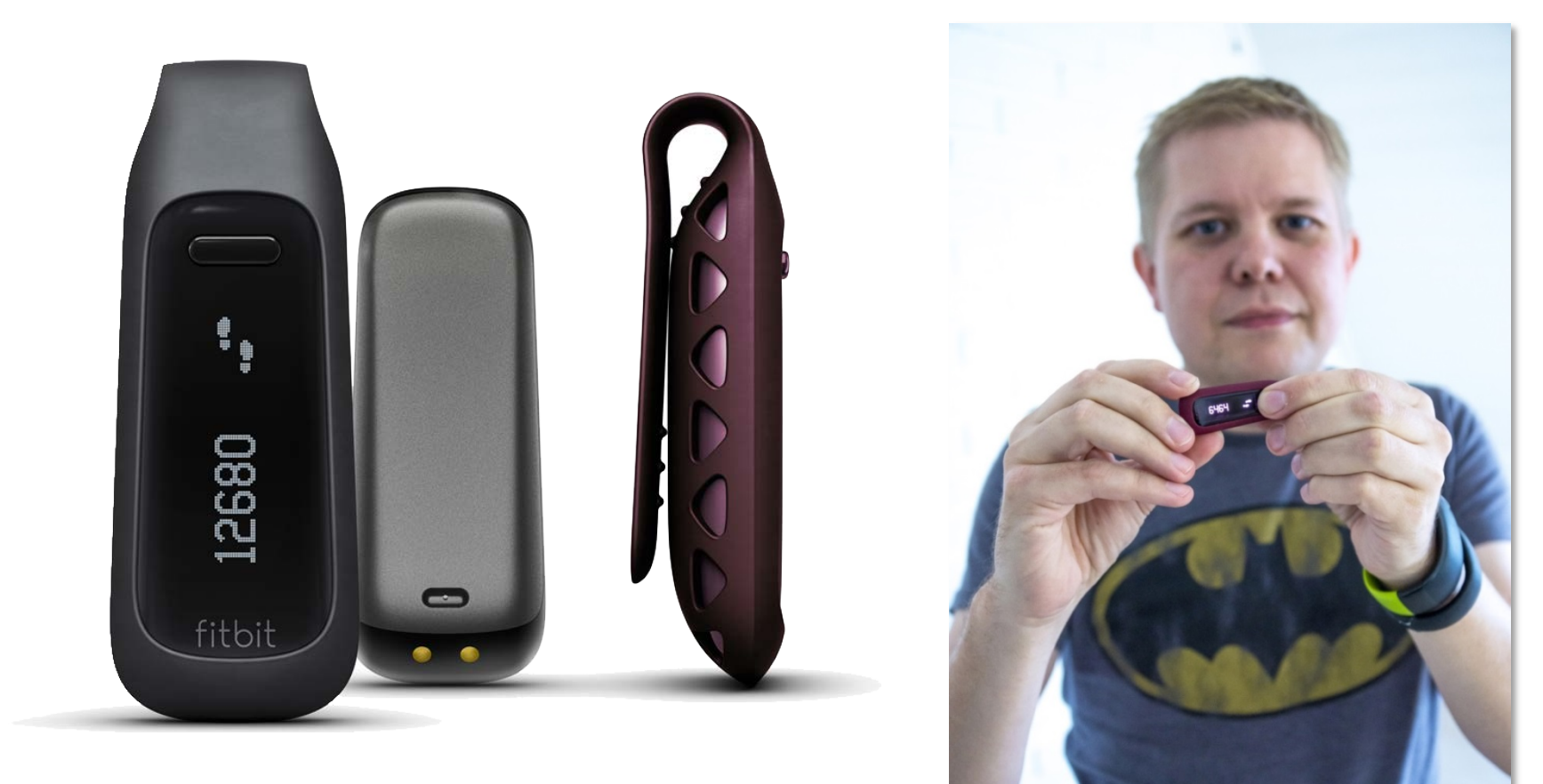

**DLR** 

## **Gewicht Withings Wi-Fi-Waage**

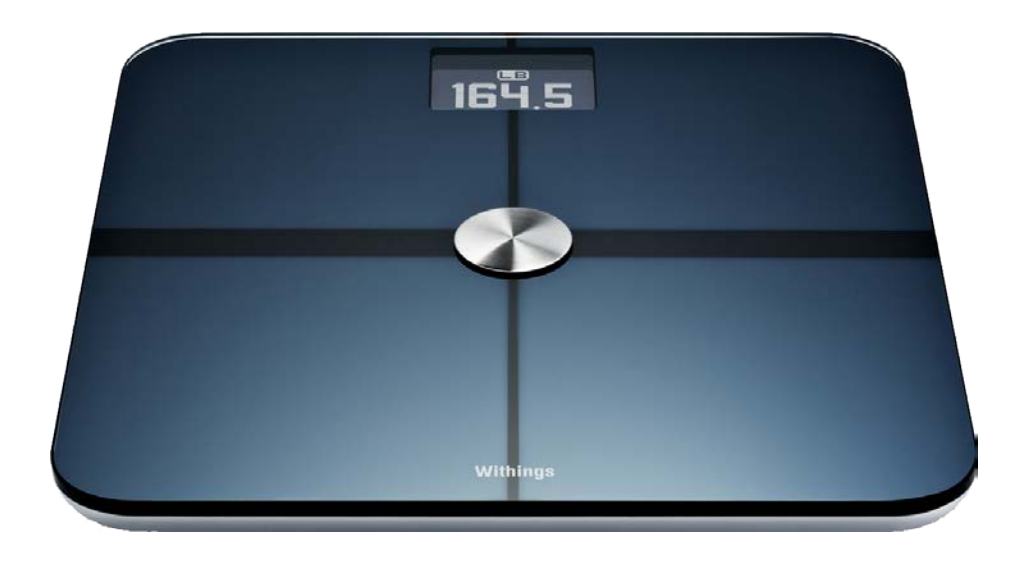

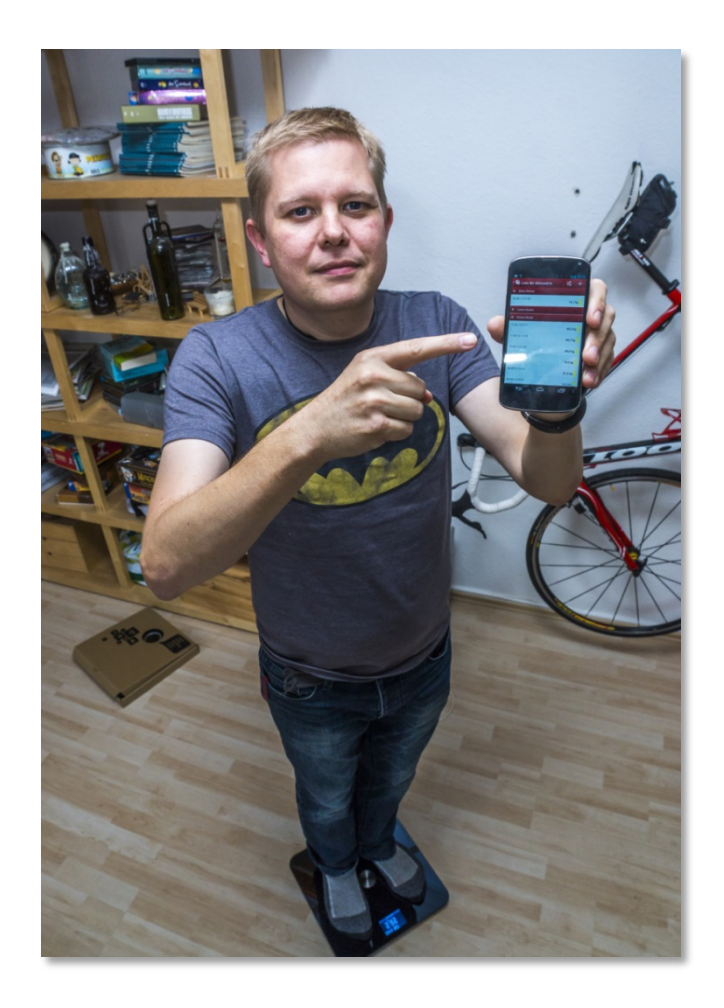

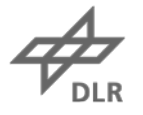

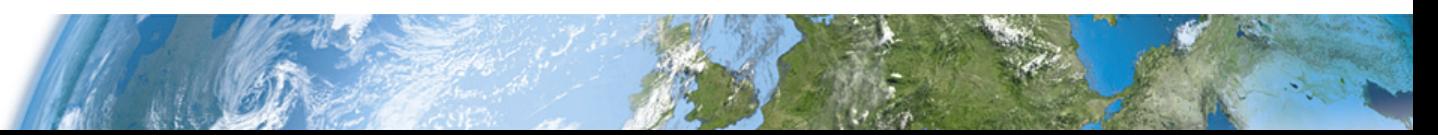

## **Gewicht (Auswertung) App GewichtsBegleiter**

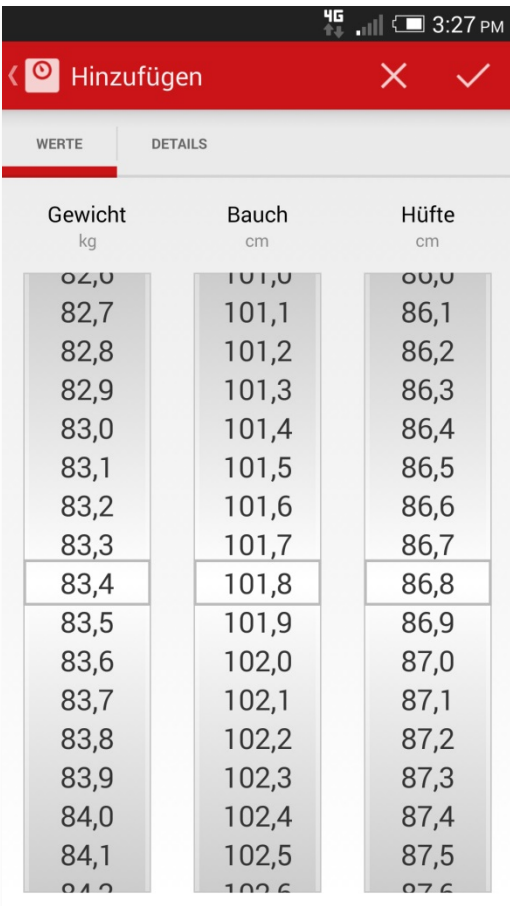

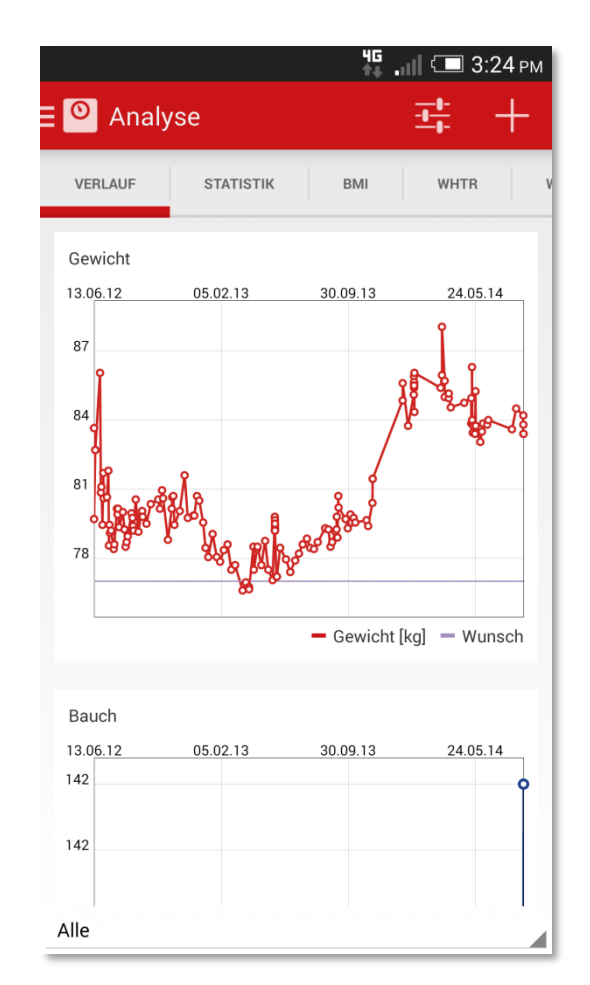

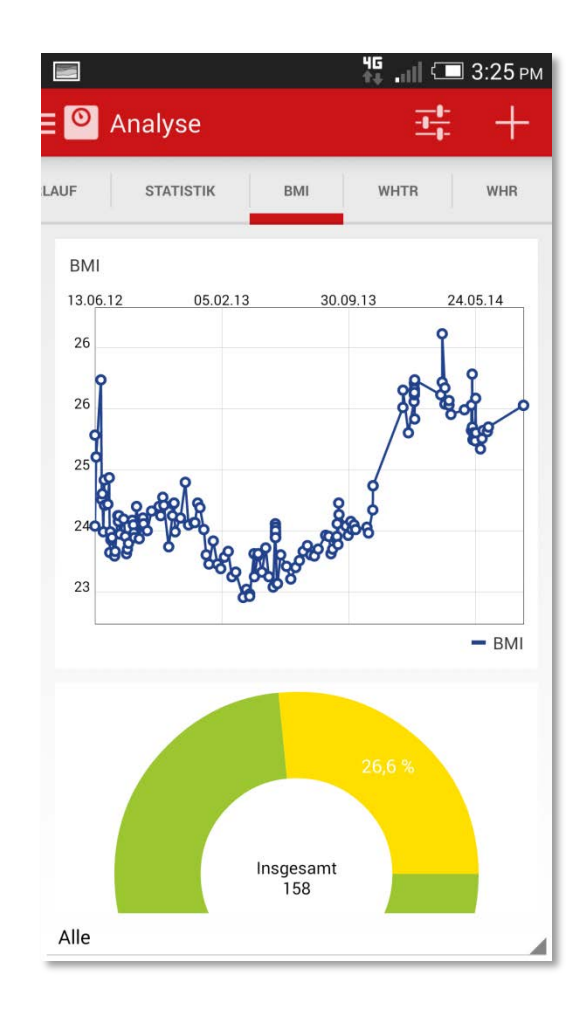

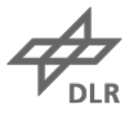

## **Stress W/Me-Armband**

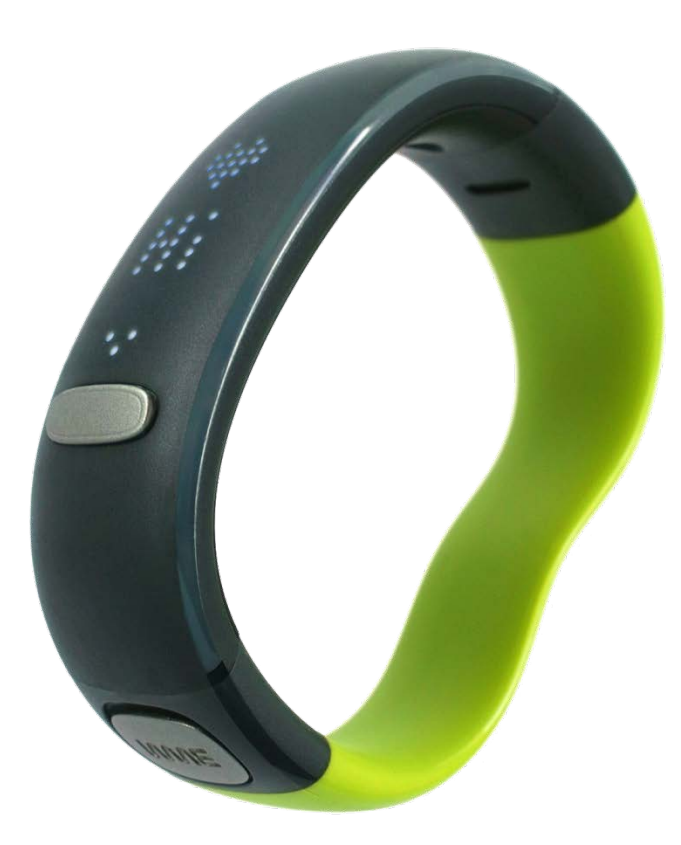

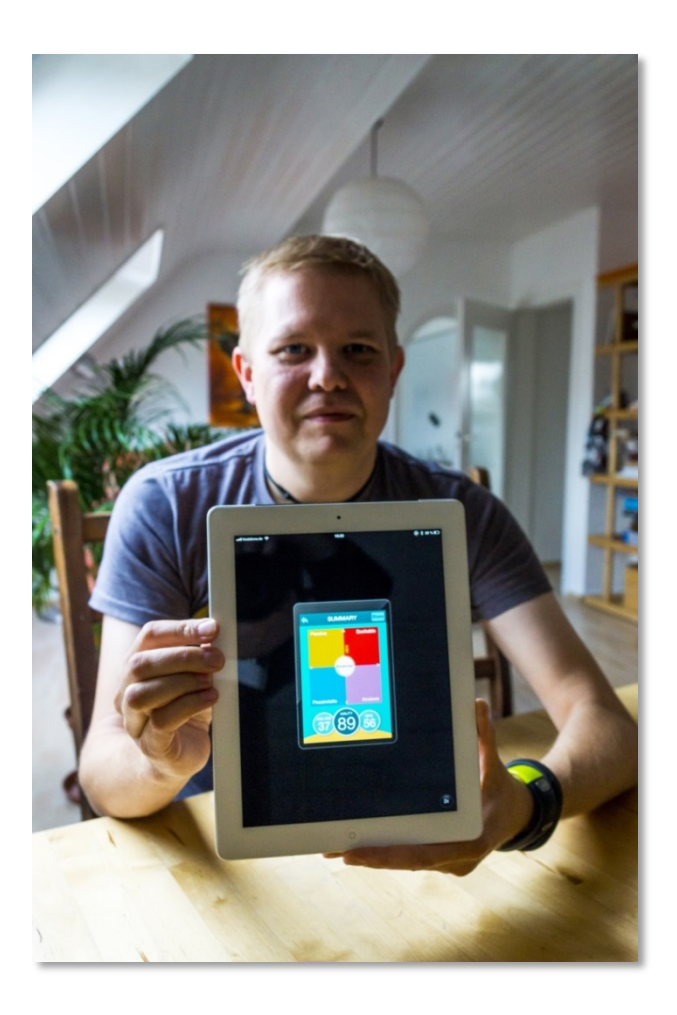

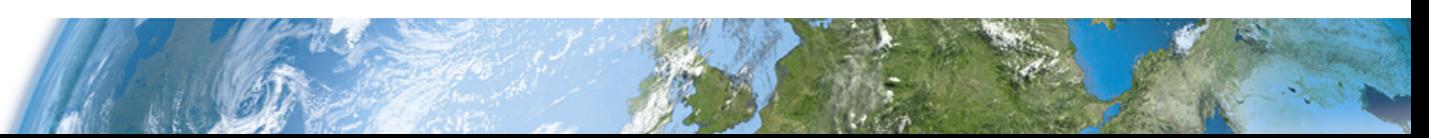

## **Schlaf App Sleep as Android**

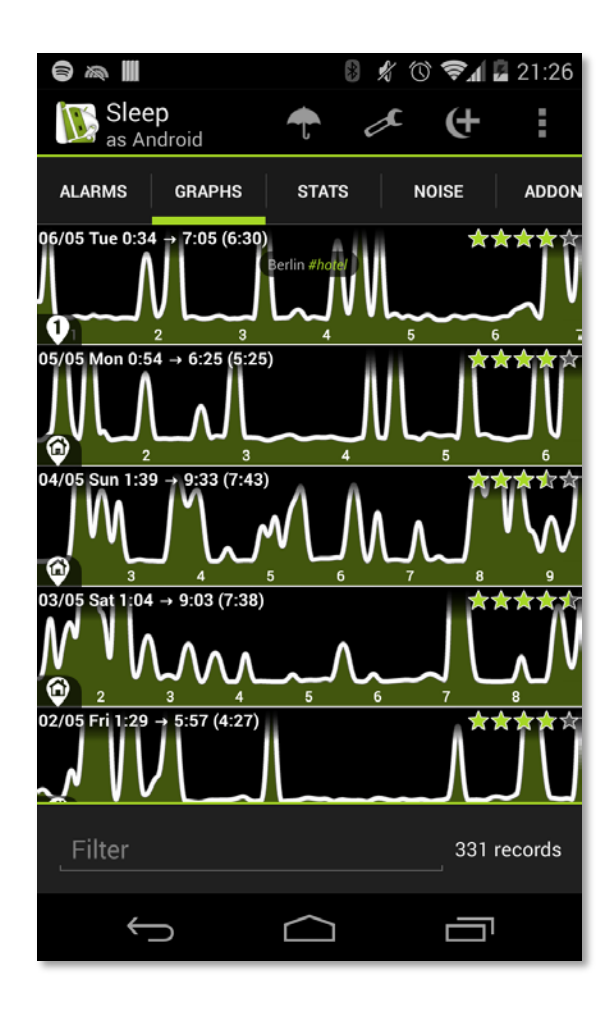

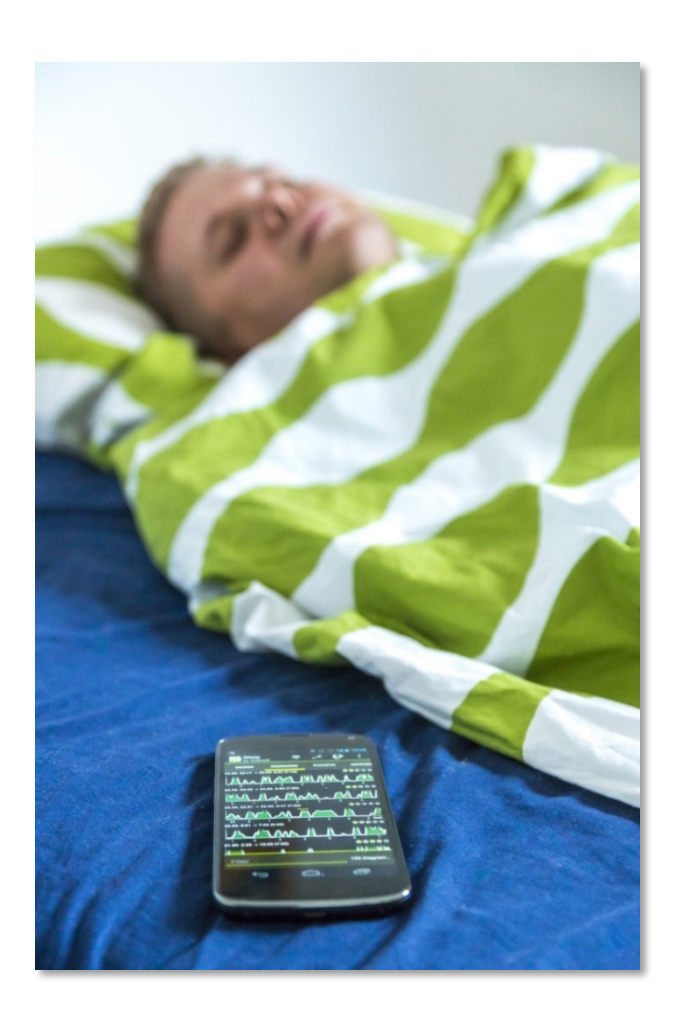

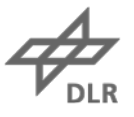

## **Blutdruck App BlutdruckBegleiter**

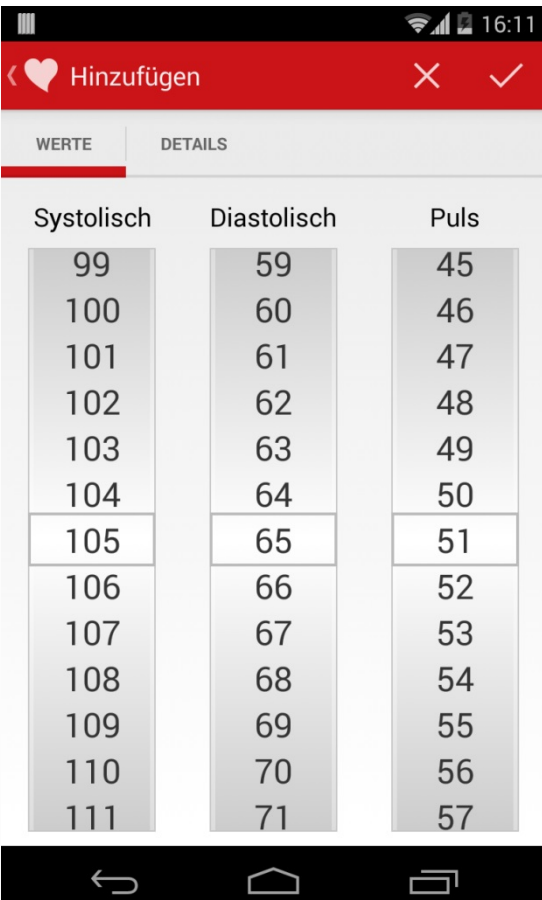

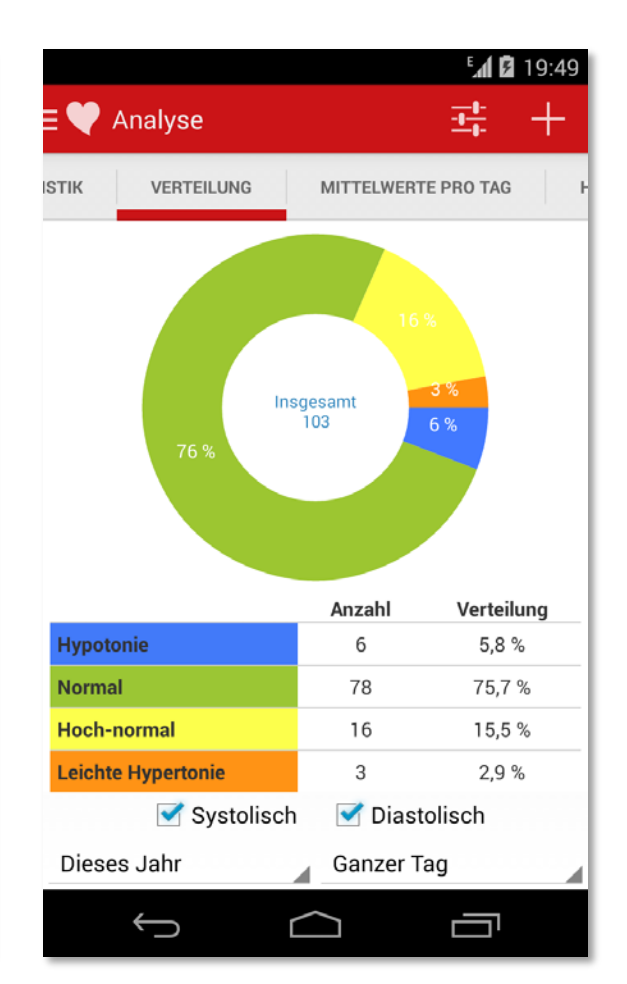

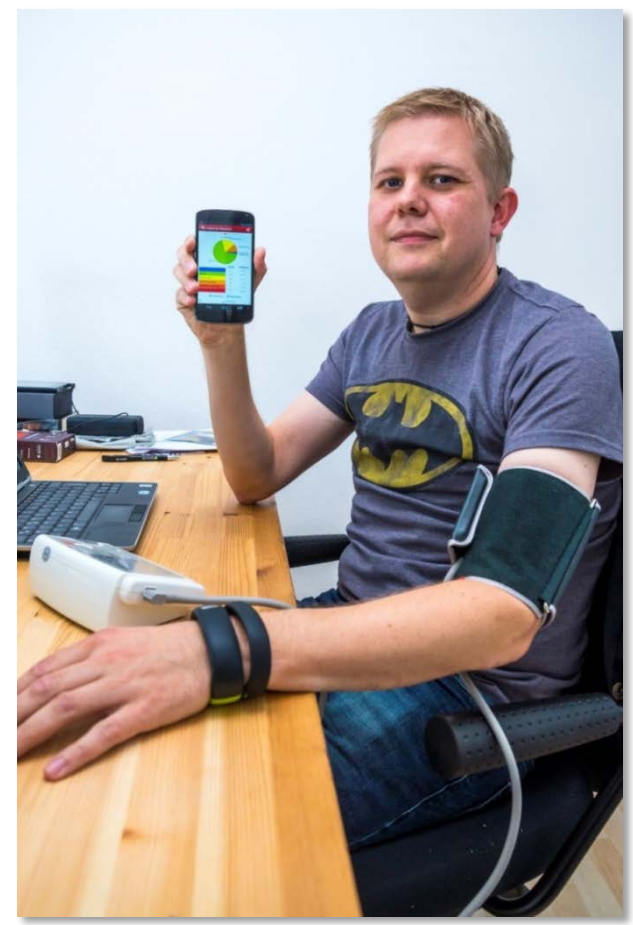

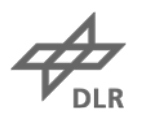

## **Aktivitäten und Orte App Moves**

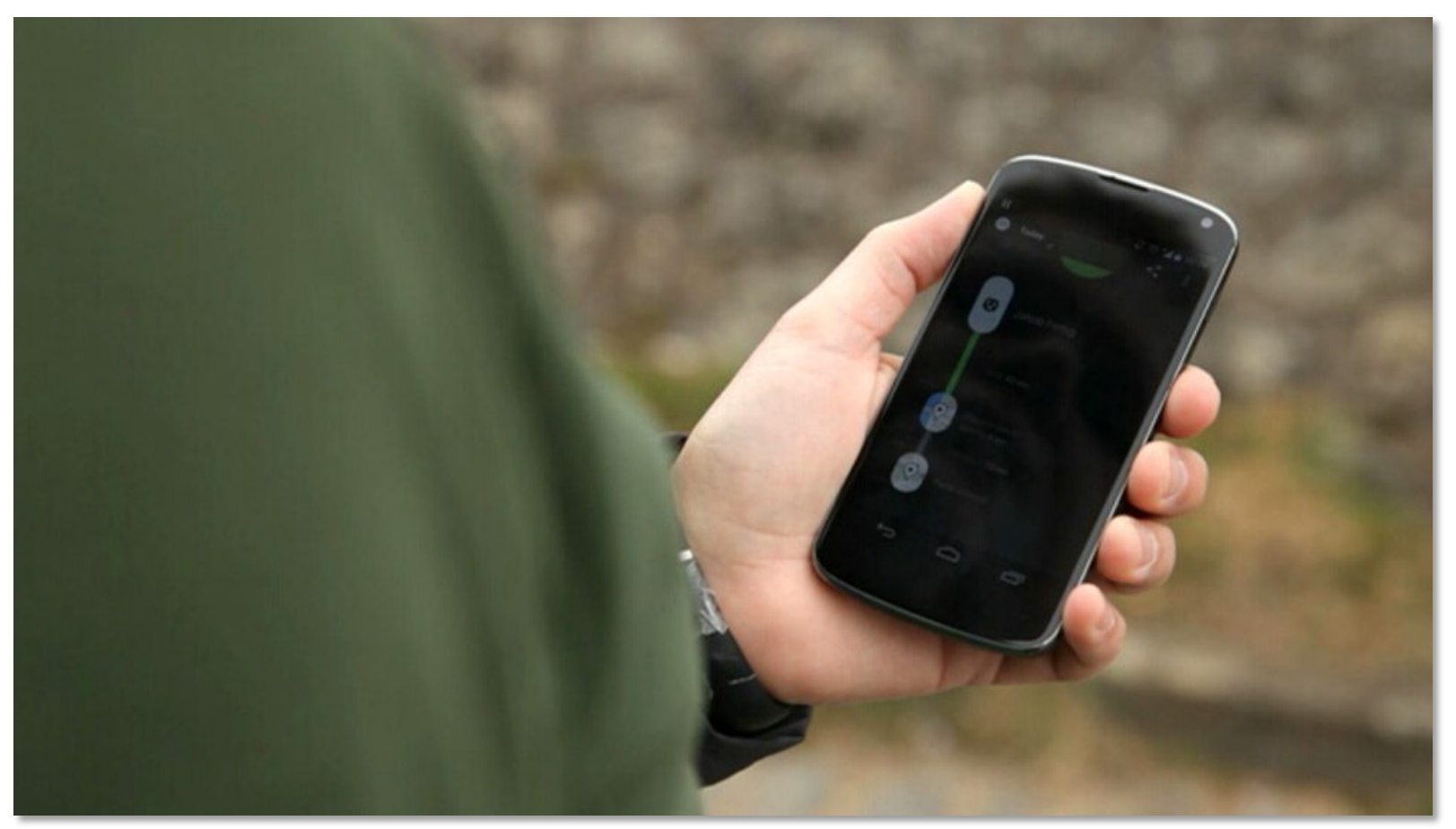

Quelle: WDR/Servicezeit, <http://bit.ly/DigitaleSelbstvermessung>

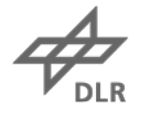

## **Moves**

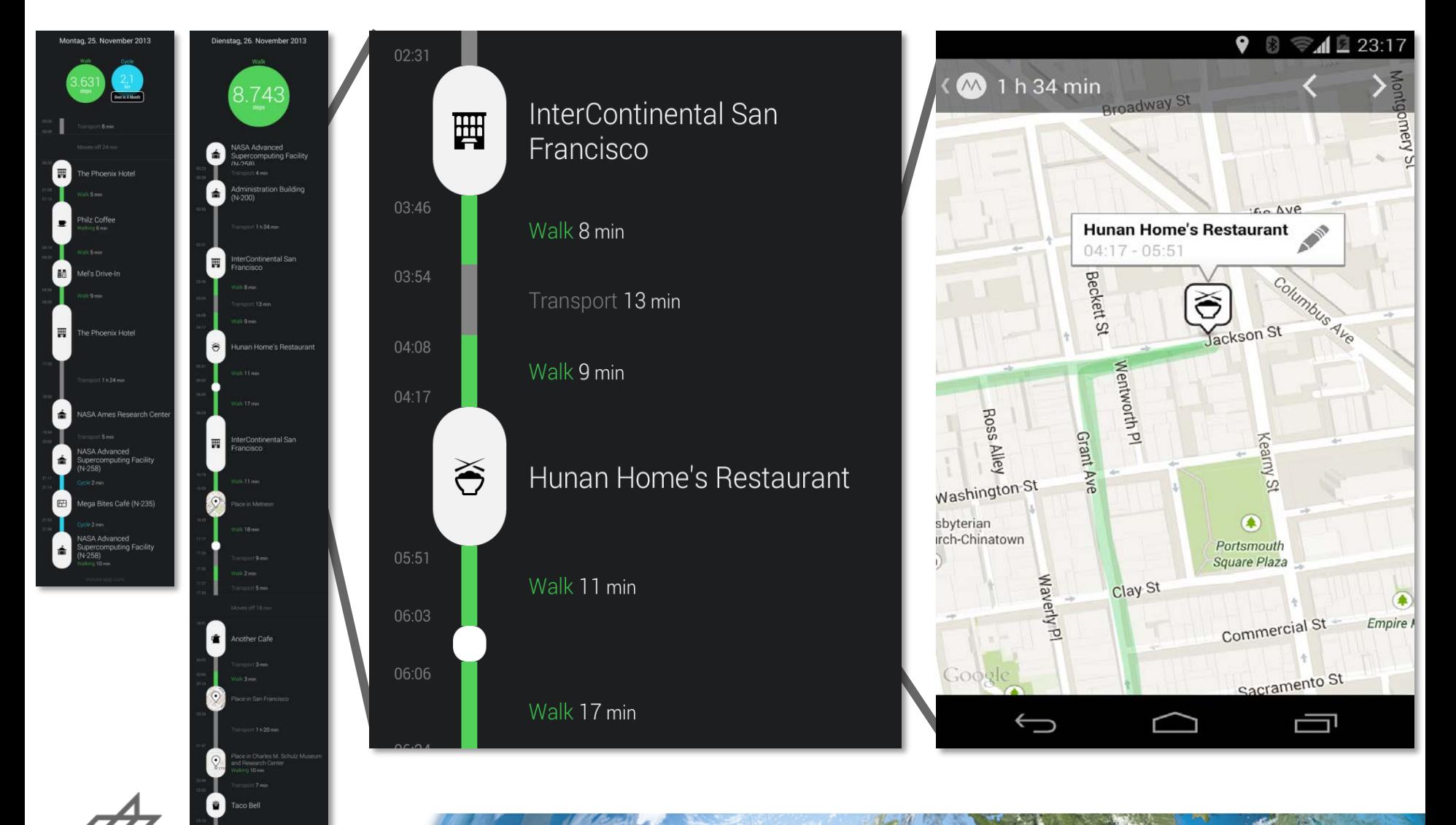

## **Auto ODB2-Adapter & App Dash**

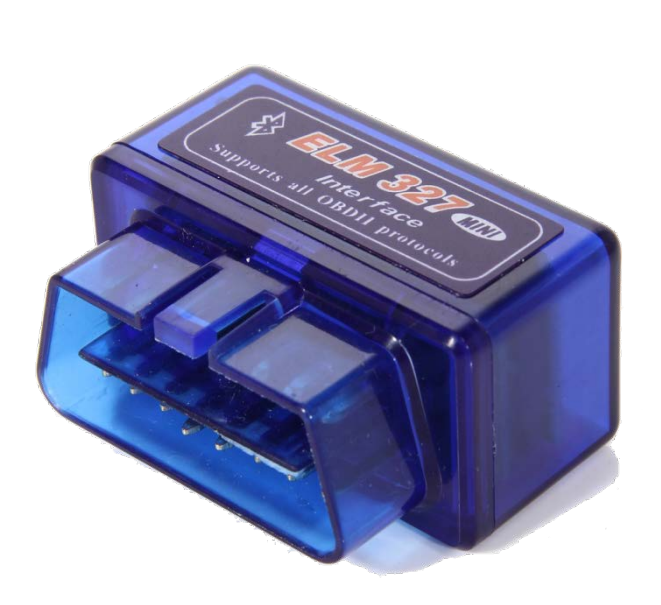

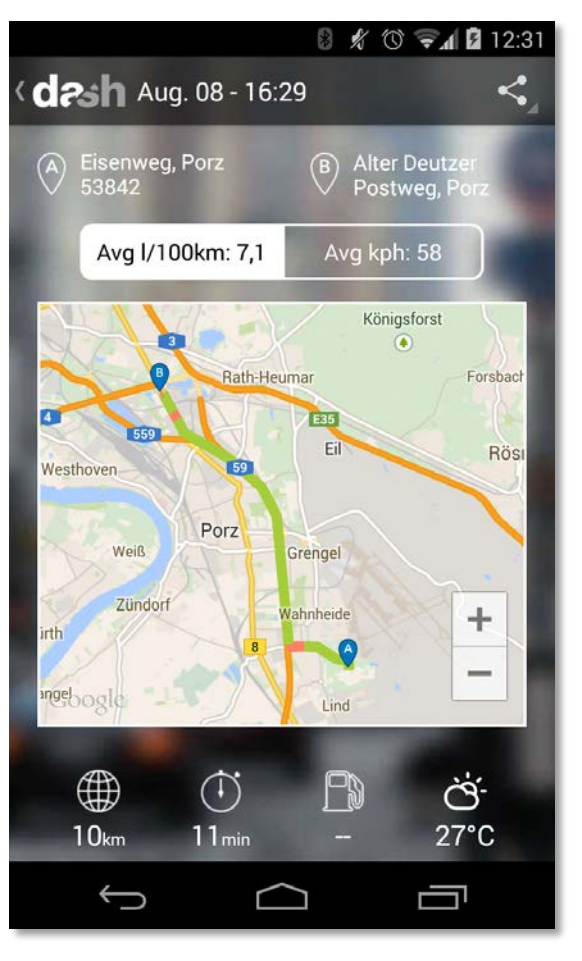

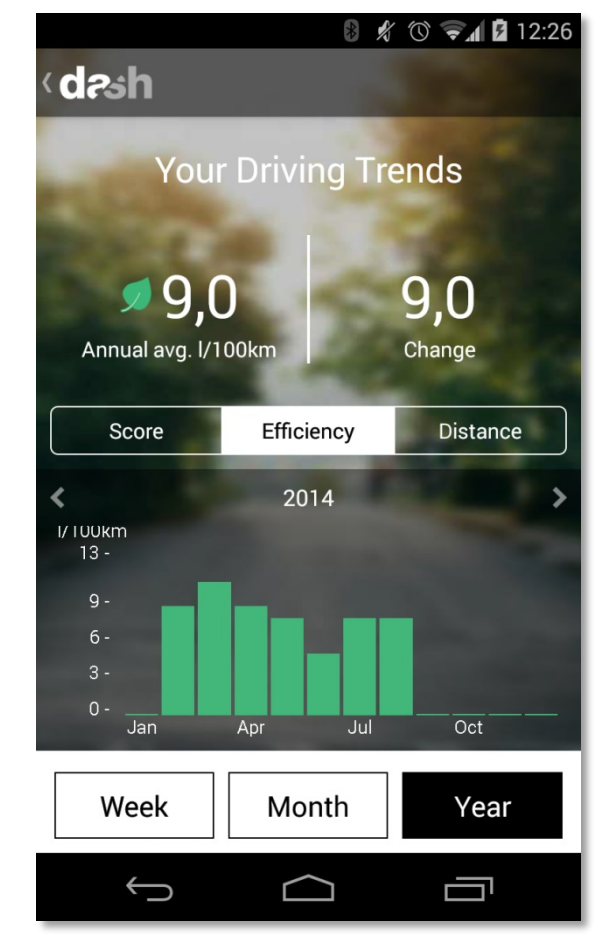

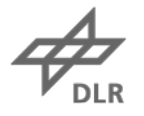

## **Smartphone-Nutzung und Stimmung App Menthal**

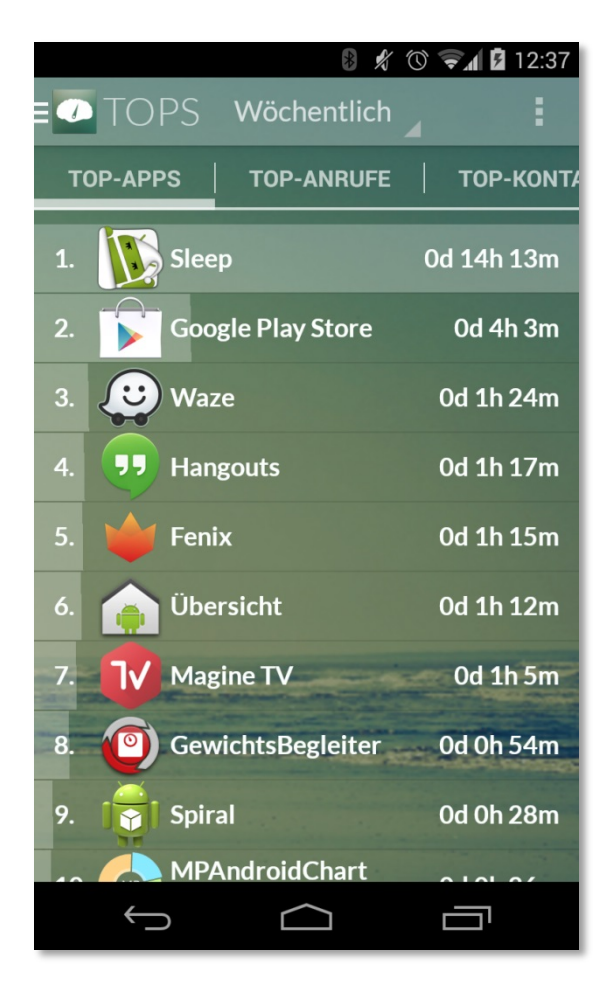

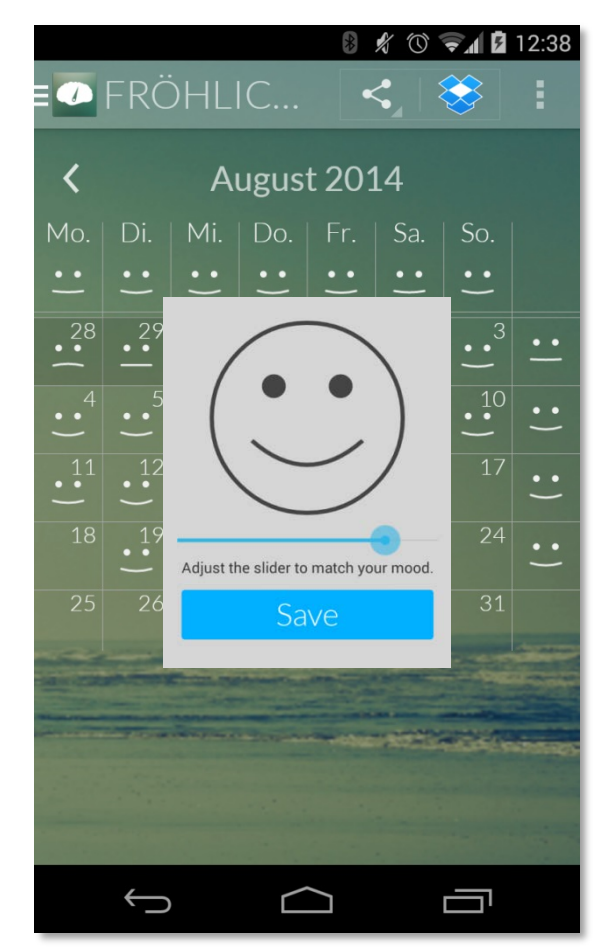

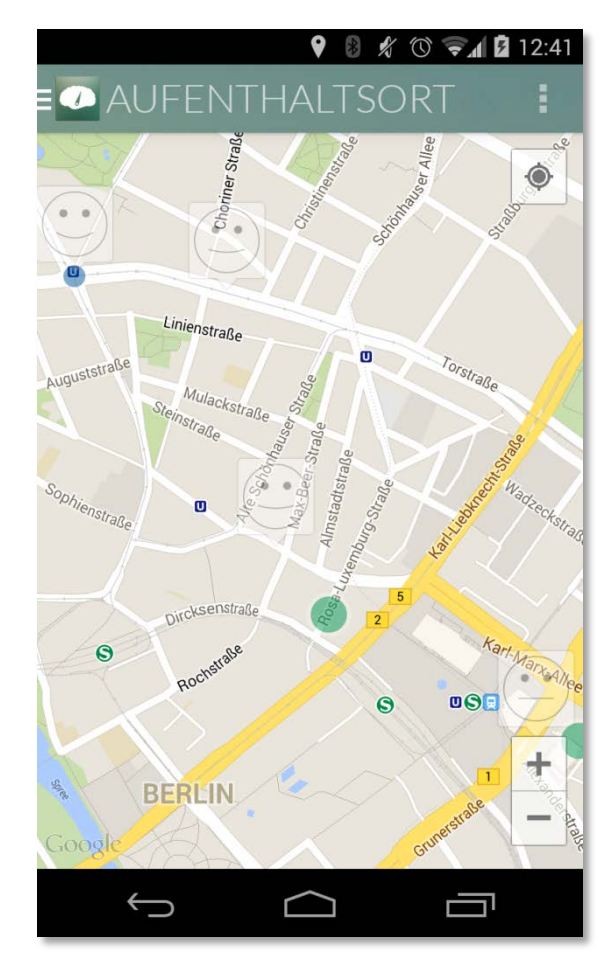

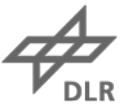

## **Teilen der Werte**

## **Ärzte**

#### **Familie und Freunde**

• Twitter [@vitalwerte\\_as](https://twitter.com/vitalwerte_as)

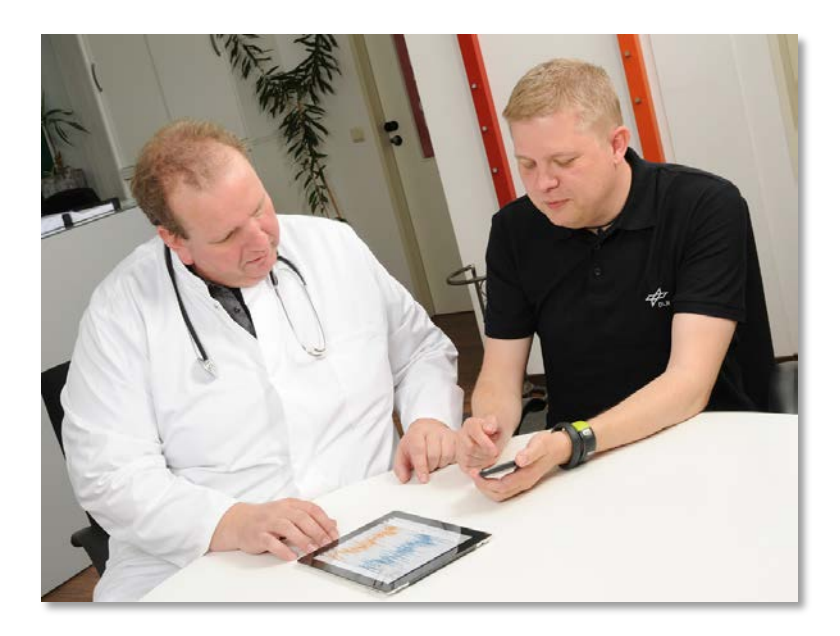

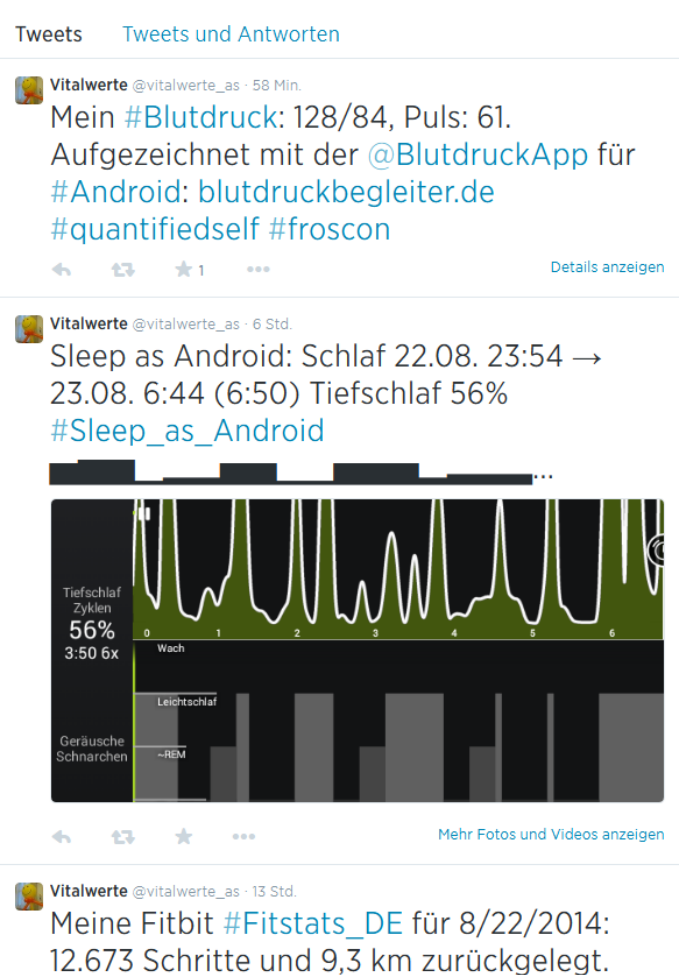

 $0.00$ 

fitbit.com/user/22X4YM

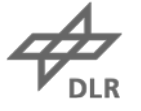

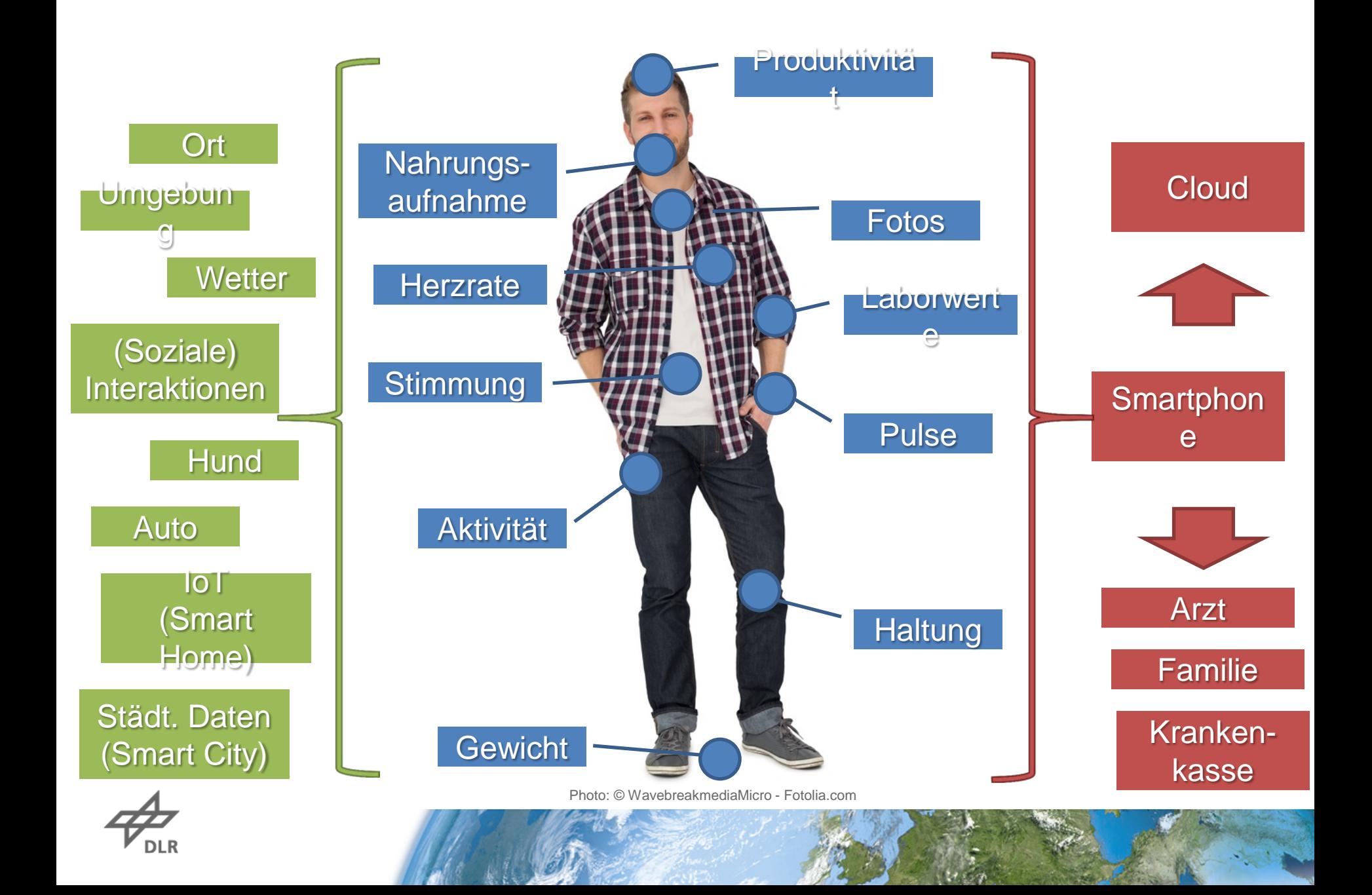

#### **Die Daten**

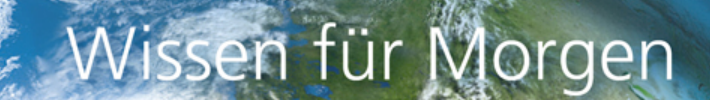

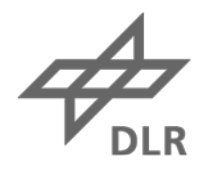

## **Daten Quellen und Senken**

#### **Heterogene Datenquellen**

- Daten von Wearables und anderen Geräten
- Daten aus Smartphone-Apps
- Daten aus der Umwelt
- Daten aus sozialen Netzwerken
- Daten aus Wohnung und Stadt (*IoT, Smart Home, Smart Cities*)

#### **Heterogene Speicherung**

- Lokale Dateien und Datenbanken (auf Smartphones, Wearables, Desktops)
- Cloud-Ressourcen

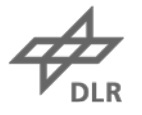

#### **Datenschutz Gefahrenpunkte**

#### **Abgreifpunkte für private Daten**

- Auf dem Gerät
	- $\rightarrow$  Zugriff auf Daten einzelner Nutzer möglich
- Bei der Datenübertragung

 $\rightarrow$  Zugriff auf Daten einzelner Nutzer oder kleinerer Benutzergruppen möglich

- In Cloud-Speichern
	- $\rightarrow$  Zugriff auf Daten aller Nutzer einer Anwendung möglich

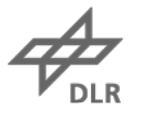

## **Datenschutz Aktuelle und zukünftige Datensenken**

#### **Große Firmen steigen in Quantified Self ein**

- Aufkauf von kleineren App-Herstellern
	- Beispiel: Kauf von Moves durch Facebook
- Anbieten von Gesundheits-/Fitness-Services (Apps, Cloud)
	- Apple HealthKit
	- Google Fit
	- Microsoft HealthVault

#### **Weitergabe der Daten**

- Gesundheitsdaten gehen an Krankenkassen
- Fahrgewohnheiten gehen an Autoversicherer

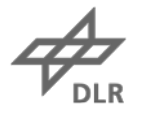

## **Datenschutz Krankenkassen**

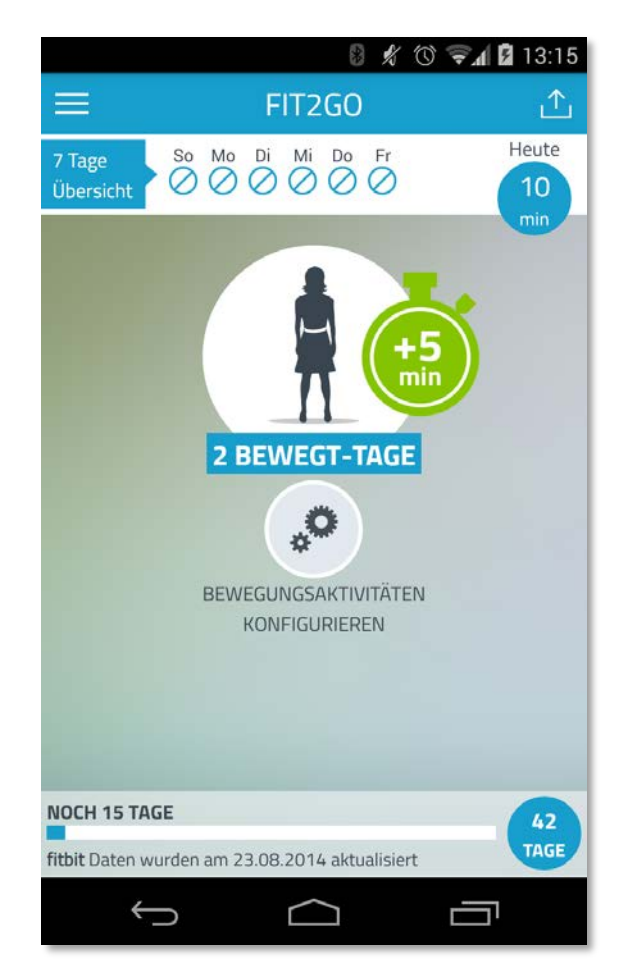

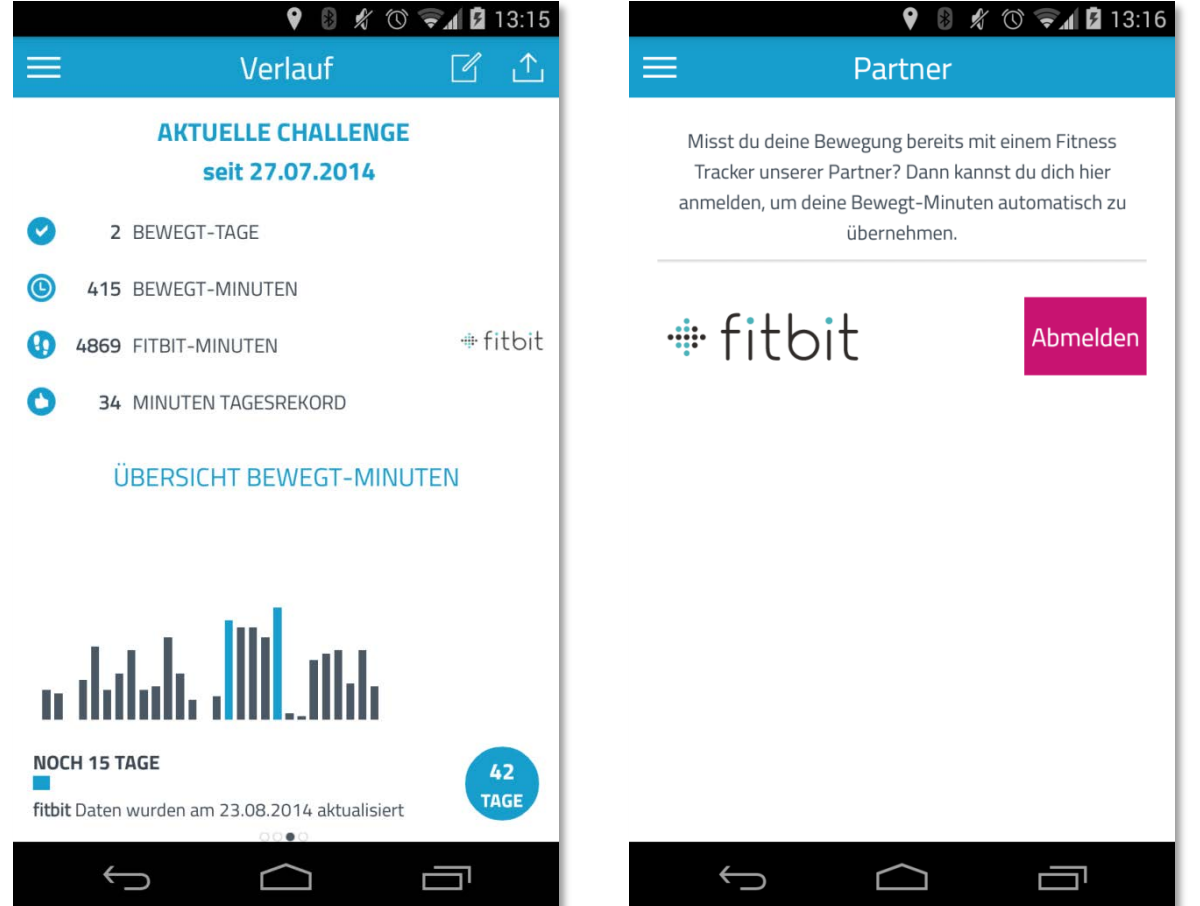

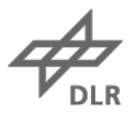

## **Datenzugriff Lokale und verteilte Datenquellen**

#### **Export von Dateien**

• Viele Apps bieten Datei-Export (CSV, Excel, JSON, …)

**APIs**

- Einige Hersteller speichern Daten ausschließlich in der Cloud
- Zugriff über Hersteller-APIs

**Leider, leider…**

- Einige (sehr gute) Apps haben keinerlei Export-Funktionen oder APIs
- Die APIs verschiedener Hersteller sind sehr unterschiedlich

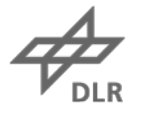

## **Web-Schnittstellen Withings**

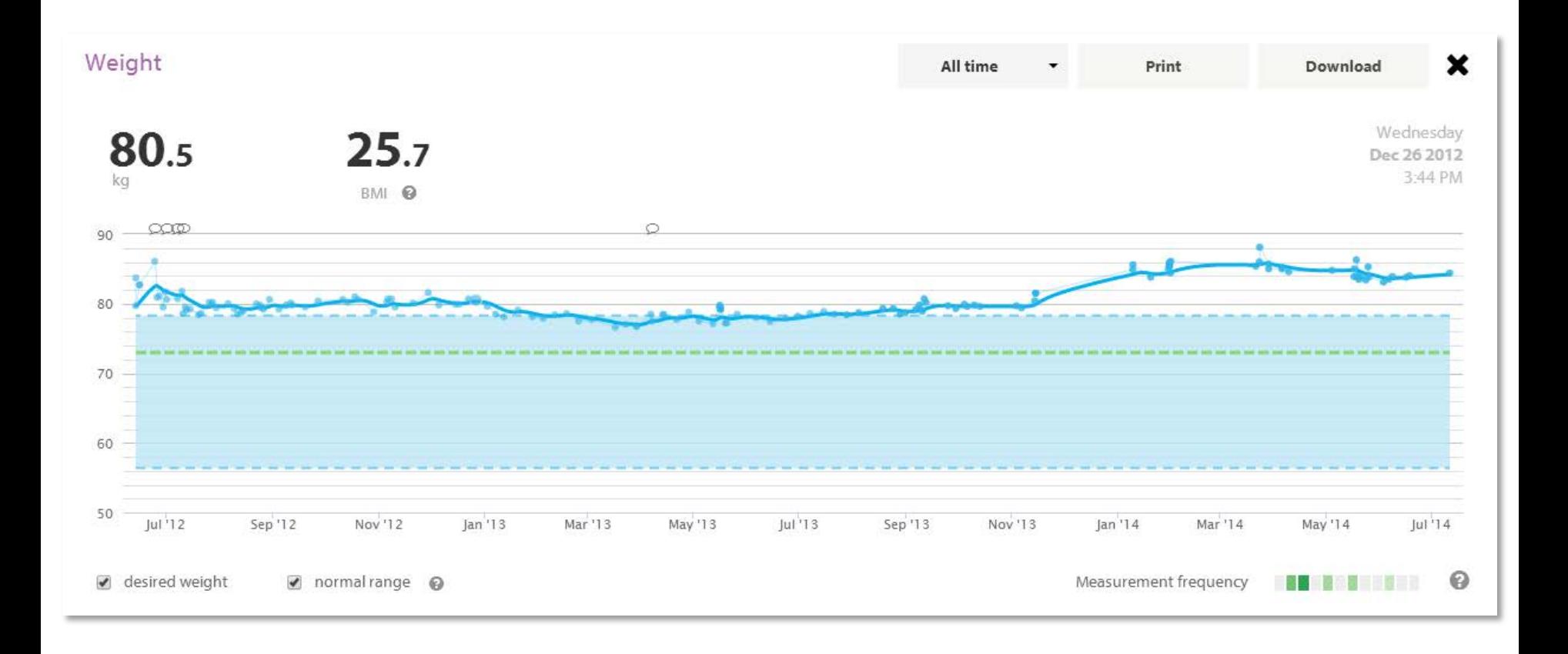

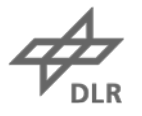

## **Hersteller-APIs**

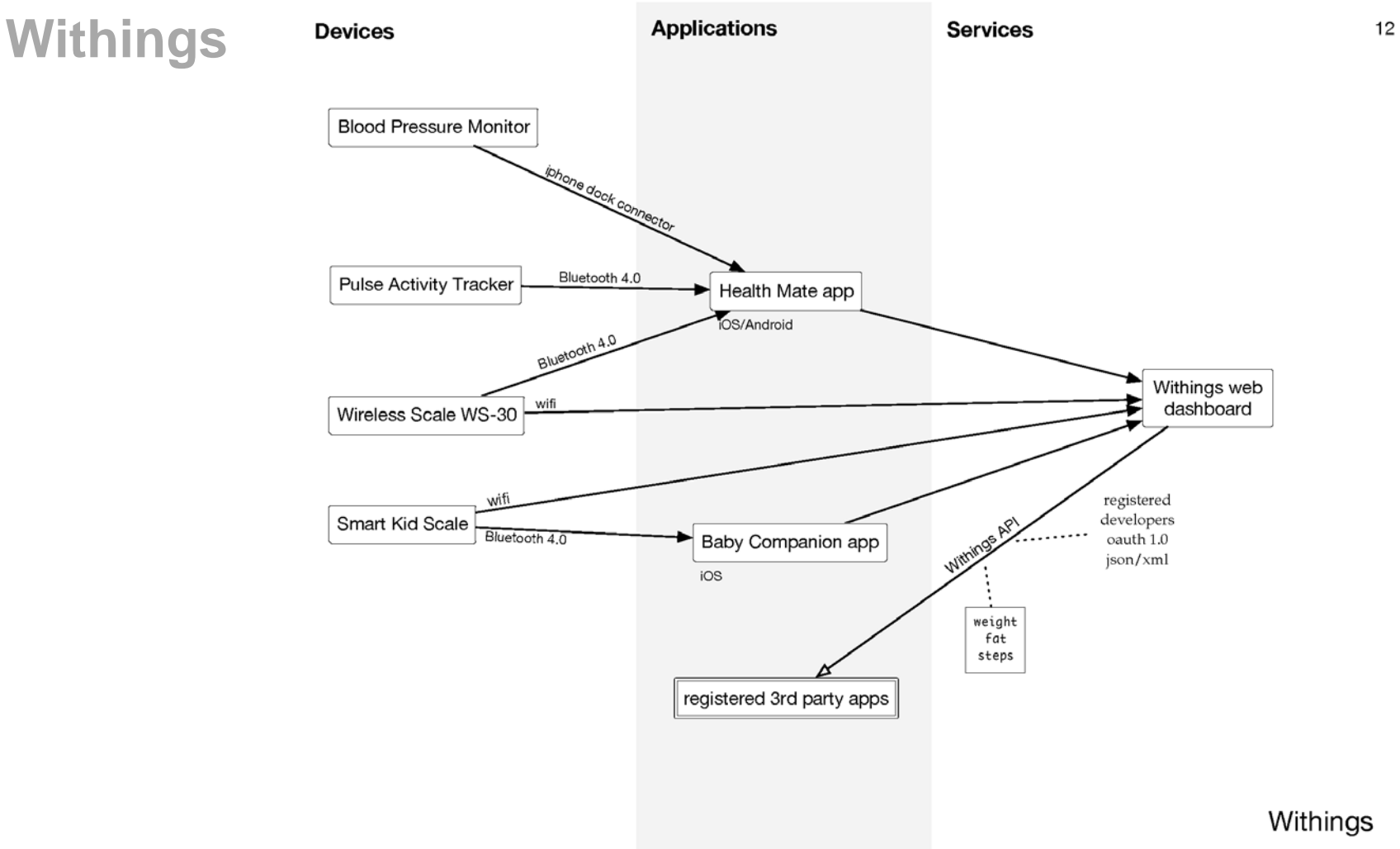

Quelle: https://forum.quantifiedself.com/thread-breakout-mapping-data-access

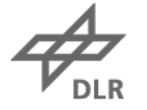

## **Hersteller-APIs**

**Fitbit**

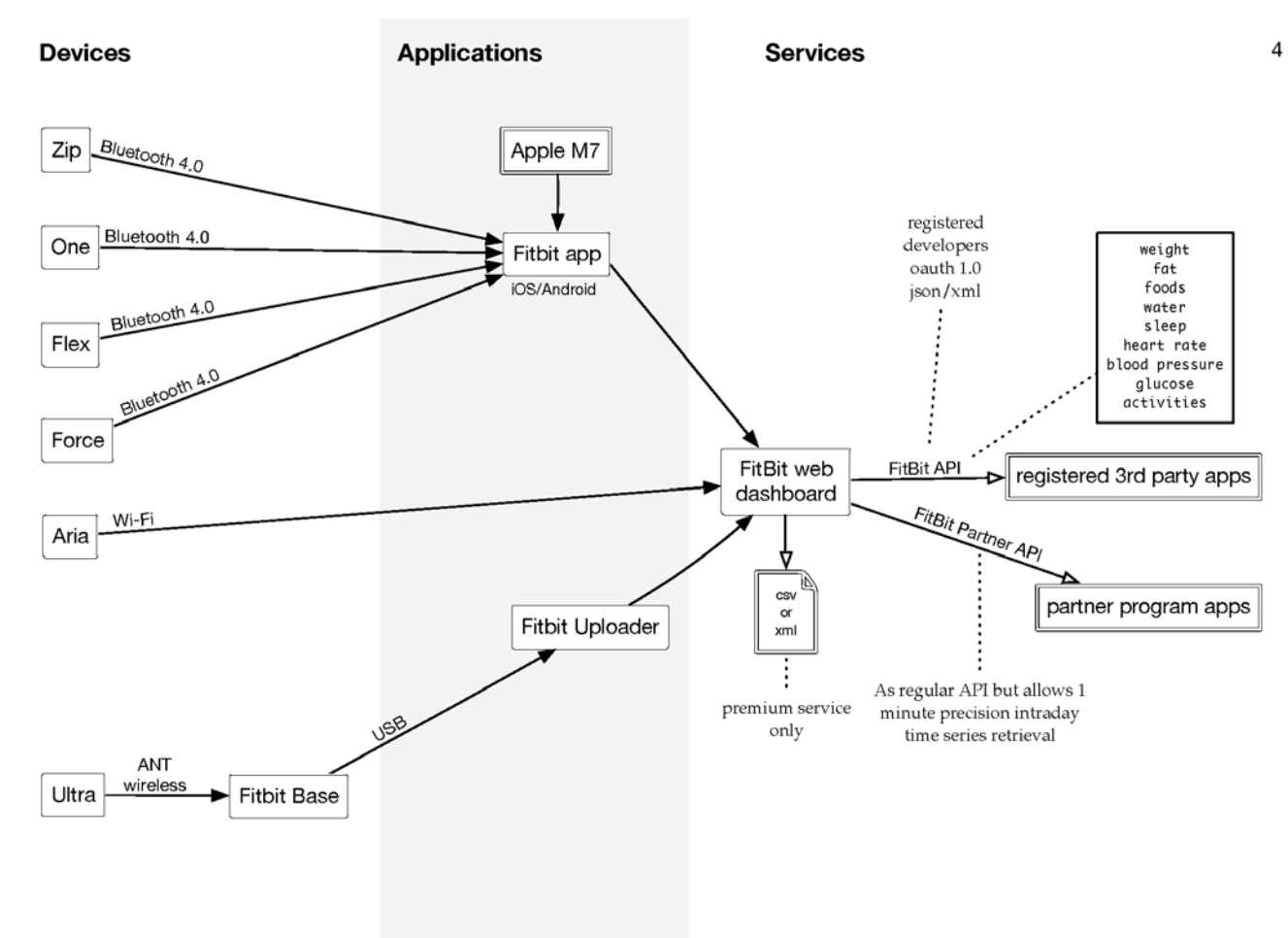

Fitbit

Quelle: https://forum.quantifiedself.com/thread-breakout-mapping-data-access

## **Zugriff über APIs Fitbit**

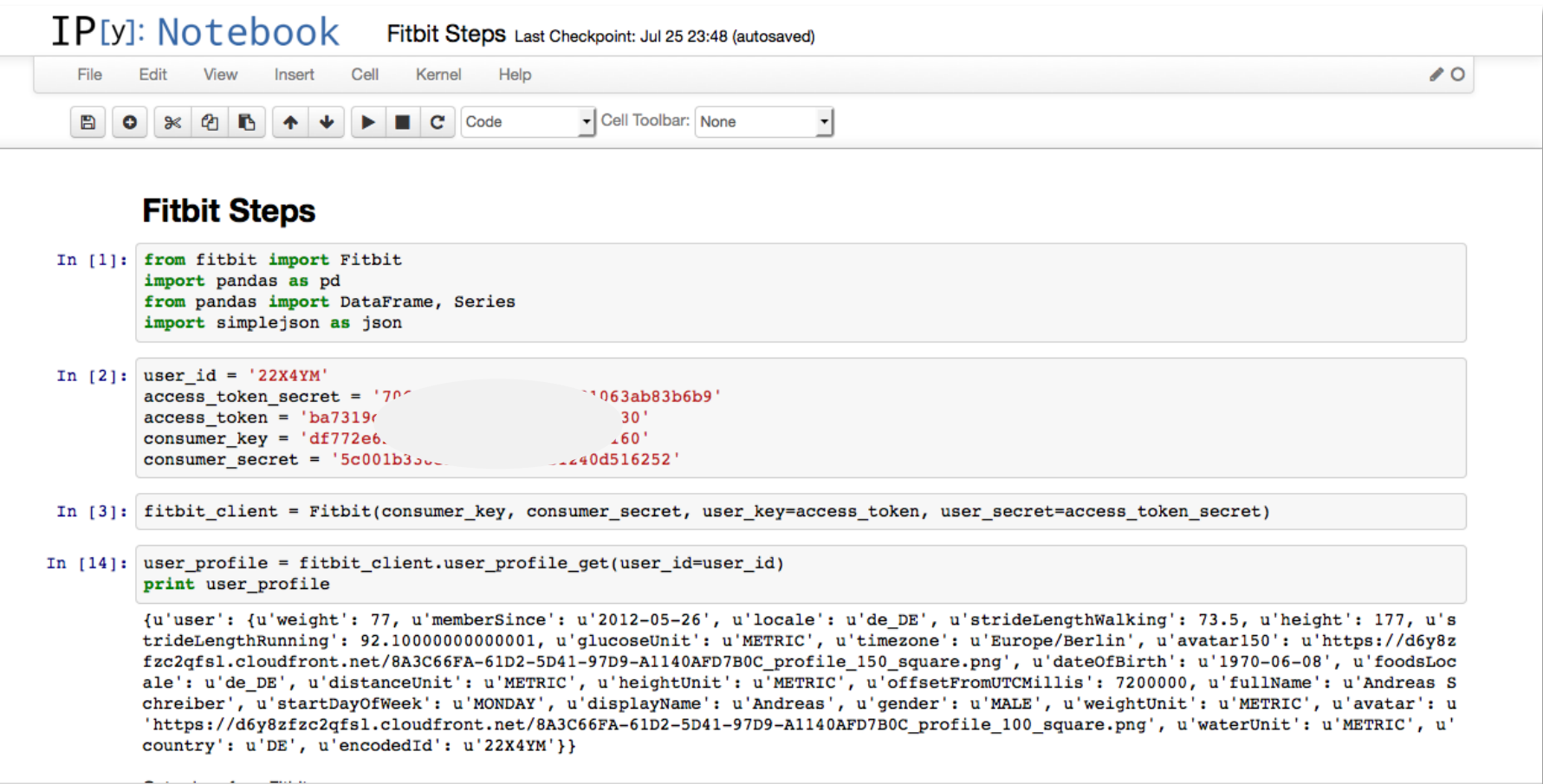

## **Zugriff über APIs Fitbit**

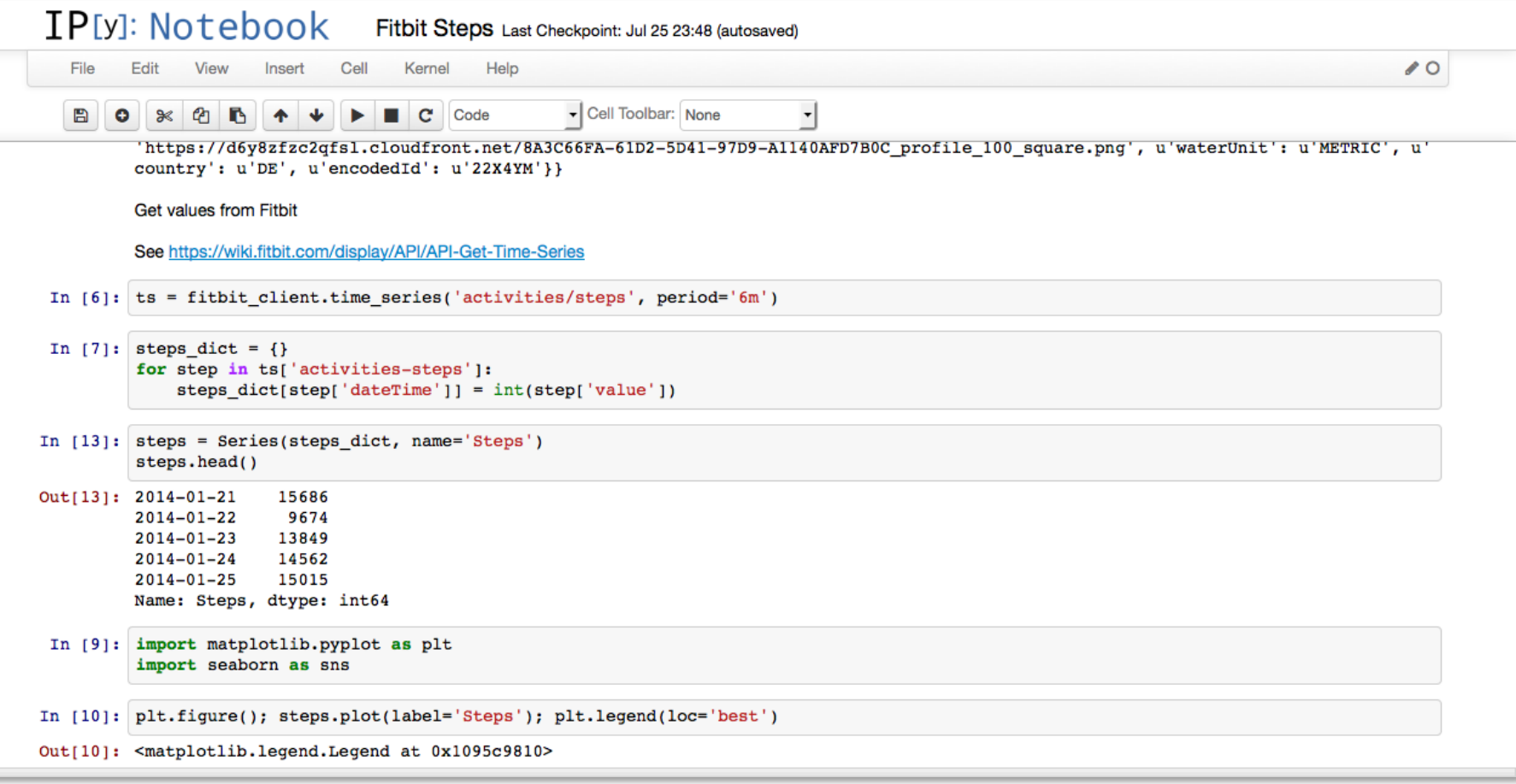

## **Homogenisieren der Daten**

#### **Unterschiedliche Datenformate**

- Fast jede App und jedes Device hat unterschiedliches Datenformat
- Keine Standardisierung
- Kein Zugriff auf Rohdaten

#### **Best Practice**

- Importieren in ein *pandas [DataFrame](http://pandas.pydata.org/pandas-docs/dev/generated/pandas.DataFrame.html)*
- Danach aufräumen und vereinheitlichen

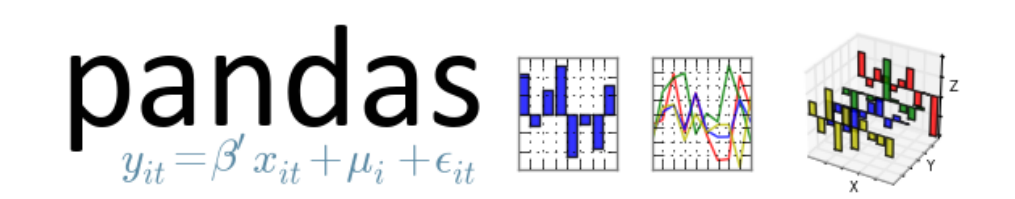

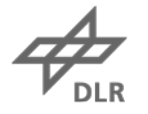

## **Beispiel für Datenformate TapLog**

```
latitude,longitude,altitude,accuracy,gpstime,street,city,state,country,zip,s
amples, id,timestamp,DayOfYear,DayOfMonth,DayOfWeek,TimeOfDay,catOne,catTwo,
catThree,number,rating,note
"50.92","6.95982","0","31.544","07/21/2014 08:18","Bonner Straße
7","Köln","no data","DE","50677","2","1517","21.07.2014 
08:18","202","21","Montag",
"8.308333333333334","Kaffee",,,,,
"52.5231","13.4133","0","30","07/22/2014 08:18","Alexanderplatz 
7","Berlin","no data","DE","10178","1","1518","22.07.2014 
08:19","203","22","Dienstag",
"8.3175","Kaffee",,,,,
"52.5206","13.4158","0","23","07/22/2014 11:48","Alexanderstraße 
11","Berlin","no data","DE","10178","2","1519","22.07.2014 
11:48","203","22","Dienstag",
"11.81611111111111","Kaffee",,,,,
"52.5225","13.4095","0","29.69","07/22/2014 13:23","Karl-Liebknecht-Straße 
15","Berlin","no data","DE","10178","1","1520","22.07.2014 
13:23","203","22",
"Dienstag","13.385","Kaffee",,,,,
```
## **Beispiel für Datenformate Fitbit**

Aktivitäten

Datum,Verbrannte Kalorien,Schritte,Strecke,Stockwerke,Minuten im Sitzen,Minuten mit leichter Aktivität,Minuten mit relativ hoher Aktivität,Minuten mit sehr hoher Aktivität,Aktivitätskalorien "01-04-2013","2.439","0","0","0","1.440","0","0","0","0" "02-04-2013","2.083","3.871","2,85","4","1.273","109","48","10","604" "03-04-2013","2.324","8.068","5,93","8","1.224","106","87","23","902" "04-04-2013","2.805","17.190","12,63","23","1.135","113","128","64","1.485" "05-04-2013","2.264","6.811","5,01","3","1.237","111","73","19","826" "06-04-2013","2.507","11.261","8,28","18","1.208","93","99","40","1.118" "07-04-2013","2.988","19.962","14,67","31","1.076","117","187","60","1.737" "08-04-2013","3.020","19.186","14,1","19","1.089","108","172","71","1.754"

## **Beispiel für Datenformate Moves**

#### **Export in vielen Formaten möglich**

- CSV, geojson, georss, gpx, ical, json, kml
- daily, weekly, monthly, yearly, full

#### **Unterschiedliche Anzahl Dateien für jedes Format**

• Für CSV: activities, places, storyline, summary

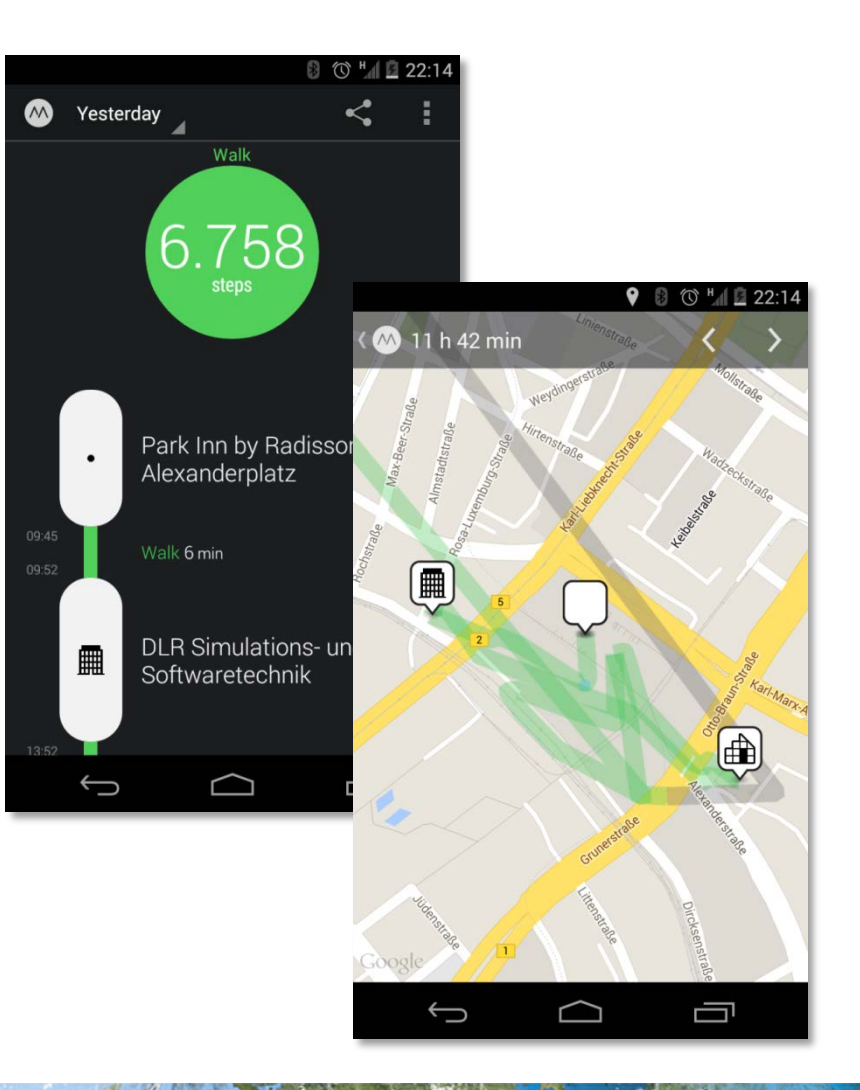

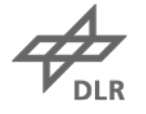

## **Beispiel für Datenformate**

#### **Moves: places.csv**

Date,Name,Start,End,Duration,Latitude,Longitude,Category,Link 24.07.14,Park Inn by Radisson Berlin Alexanderplatz,2014-07- 24T00:00:00+02:00,2014-07-24T09:45:33+02:00,35133,52.52276232628325, 13.412772417068481,, 24.07.14,DLR Simulations- und Softwaretechnik,2014-07- 24T09:52:06+02:00,2014-07- 24T13:52:57+02:00,14451,52.52304792183411,13.409121930599213,, 24.07.14,bcc Berliner Congress Center,2014-07-24T14:08:14+02:00,2014-07- 24T17:42:27+02:00,12853,52.5206472294395,13.416452407836914,, 24.07.14,Park Inn by Radisson Berlin Alexanderplatz,2014-07- 24T17:53:11+02:00,2014-07-24T18:07:40+02:00,869,52.52276232628325, 13.412772417068481,, 24.07.14,Factory,2014-07-24T18:28:25+02:00,2014-07-24T22:08:39+02:00,13214, 52.5372503046785,13.395079791885648,, 24.07.14,St. Oberholz,2014-07-24T22:19:29+02:00,2014-07- 24T22:39:47+02:00,1218, 52.52962477028307,13.401576783271219,,

## **Beispiel für Datenformate**

#### **Moves: activities.csv**

Date,Activity,Group,Start,End,Duration,Distance,Steps,Calories 24.07.14,walking,walking,2014-07-24T09:17:35+02:00,2014-07- 24T09:20:33+02:00,178,0.134,159,0 24.07.14,walking,walking,2014-07-24T09:45:33+02:00,2014-07- 24T09:52:06+02:00,393,0.383,641,0 24.07.14,walking,walking,2014-07-24T10:00:24+02:00,2014-07- 24T10:04:03+02:00,219,0.307,409,0 24.07.14,walking,walking,2014-07-24T13:13:42+02:00,2014-07- 24T13:14:42+02:00,60,0.045,91,0 24.07.14,walking,walking,2014-07-24T13:52:57+02:00,2014-07- 24T14:08:14+02:00,917,0.820,1404,0 24.07.14,walking,walking,2014-07-24T14:22:52+02:00,2014-07- 24T14:26:57+02:00,245,0.221,295,0 24.07.14,walking,walking,2014-07-24T15:28:11+02:00,2014-07- 24T15:30:16+02:00,125,0.126,168,0 24.07.14,walking,walking,2014-07-24T16:36:34+02:00,2014-07- 24T16:37:04+02:00,30,0.015,30,0 24.07.14,walking,walking,2014-07-24T17:42:27+02:00,2014-07- 24T17:53:11+02:00,644,0.346,649,0

## **Beispiel für Datenformate Moves-Daten in Kalendern (ical-Format)**

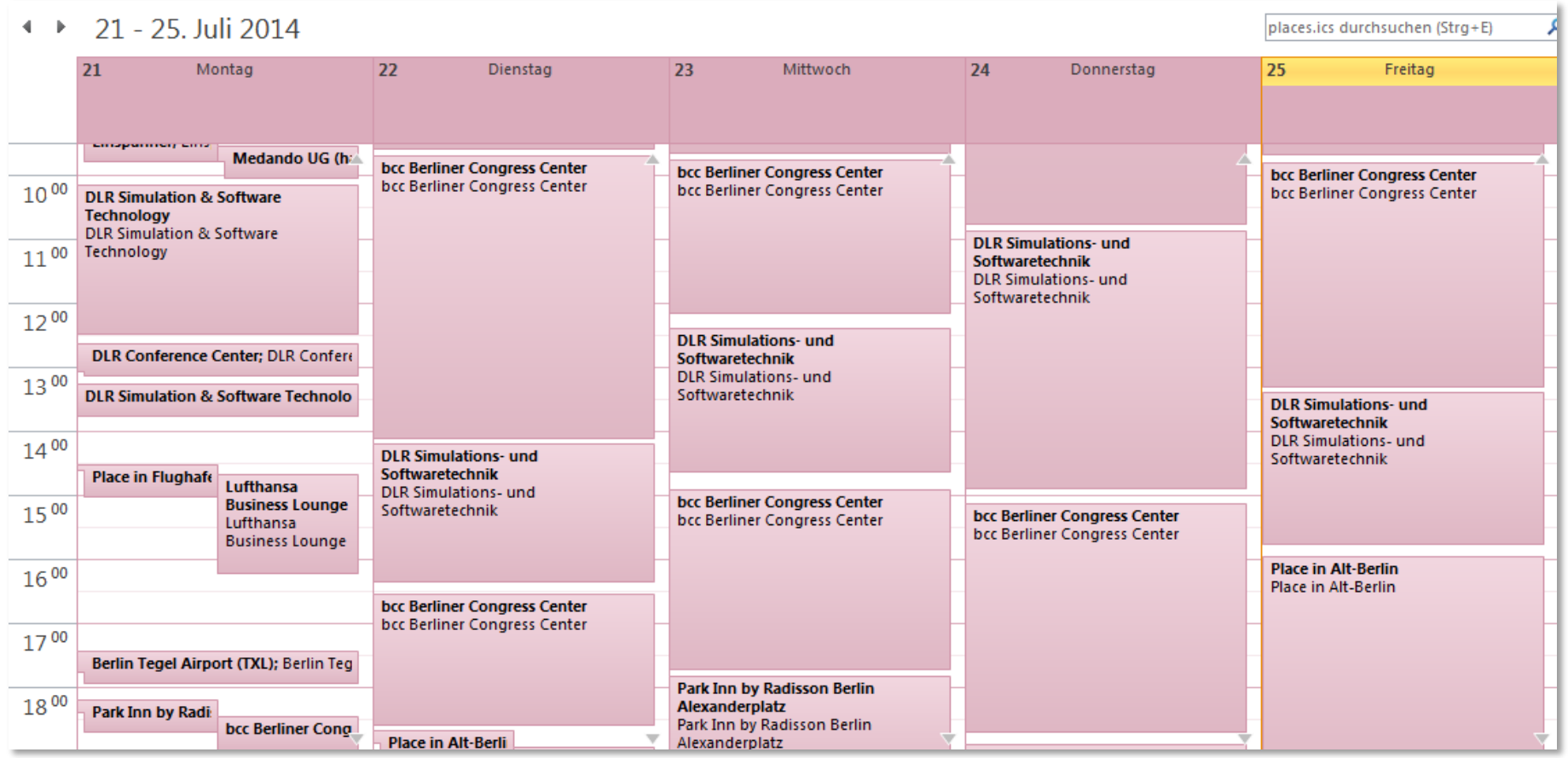

## **Vereinheitlichen von Daten Beispiel: Datum**

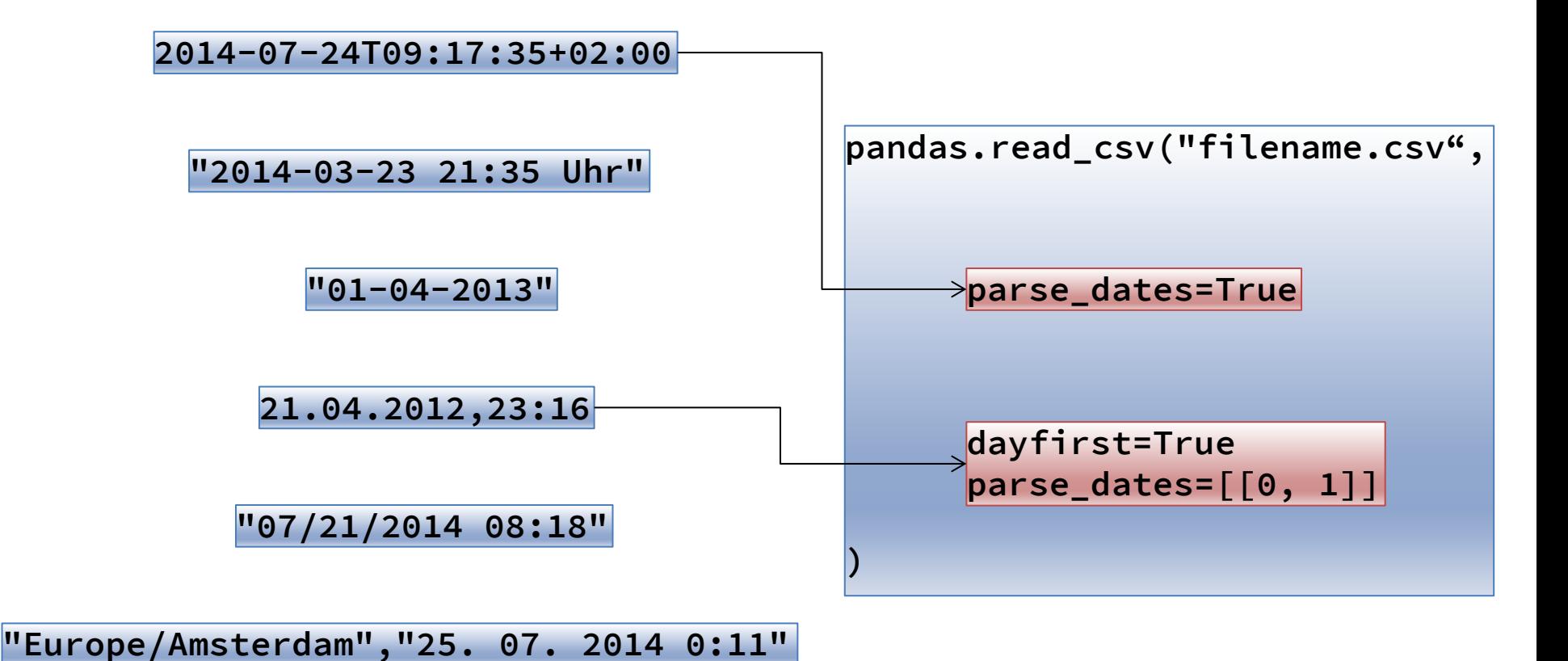

## **Auswerten und Visualisieren von Daten**

#### **Notwendig für tiefergehende Einblicke**

- Was bedeuten die Daten?
- Wie korrelieren die Daten mit irgendwelchen anderen Daten?
- Was kann ich für mich selbst lernen?

#### **Zurzeit entstehen viele neue Web-Anwendungen**

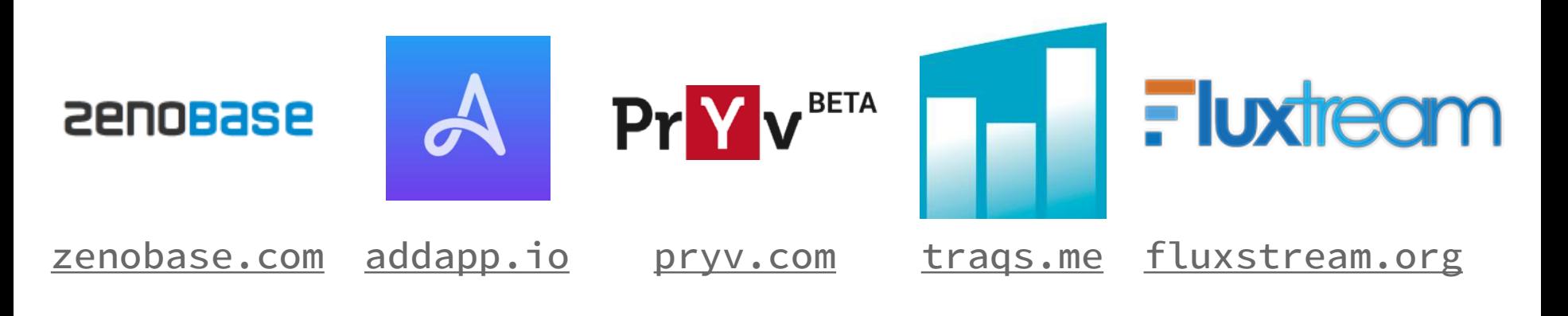

## **Erkunden der Daten Schlafqualität vs. Schlafdauer**

**2800Base** 

 $100 -$ 

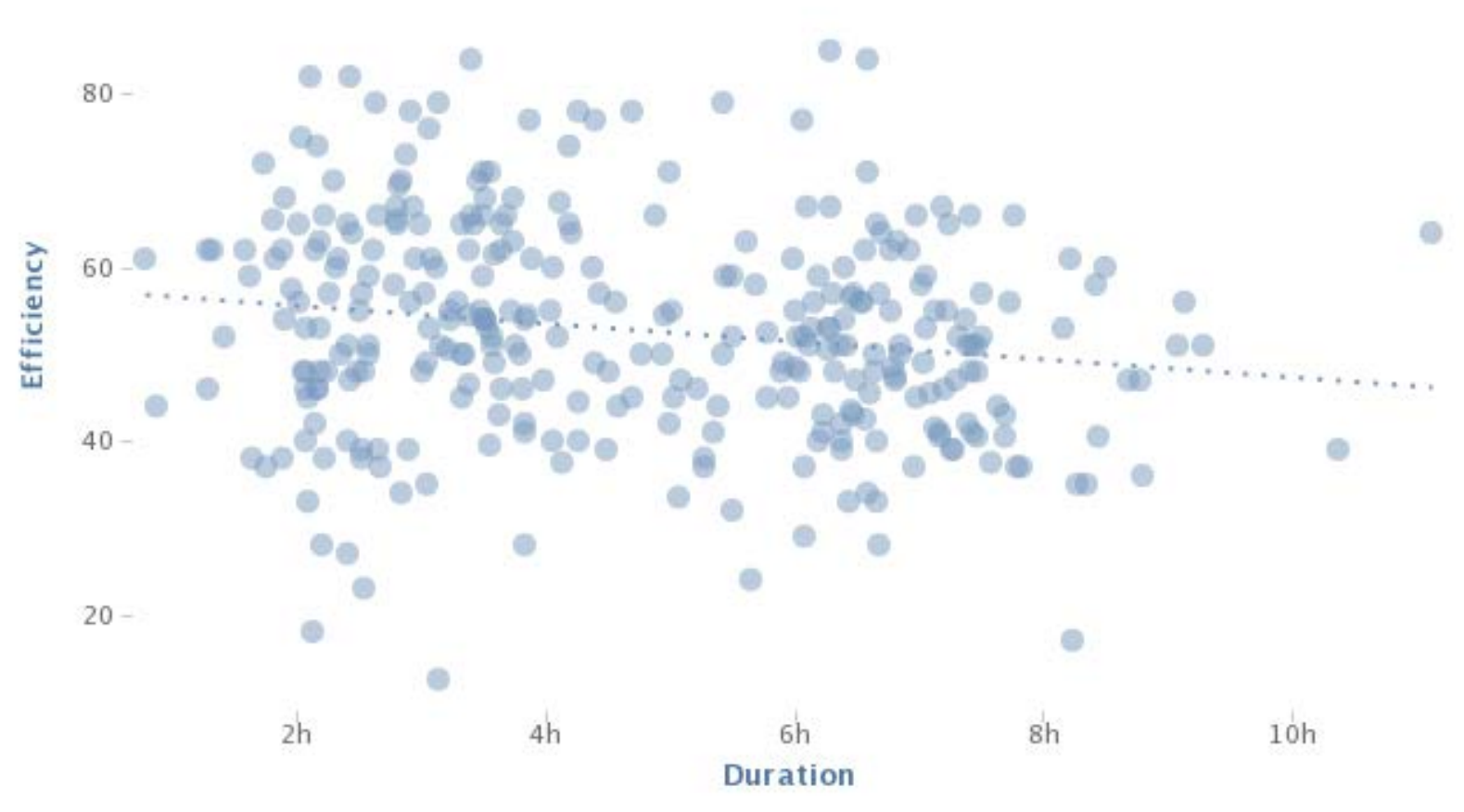

## **Erkunden der Daten Datenanalyse mit Python, IPython, pandas, …**

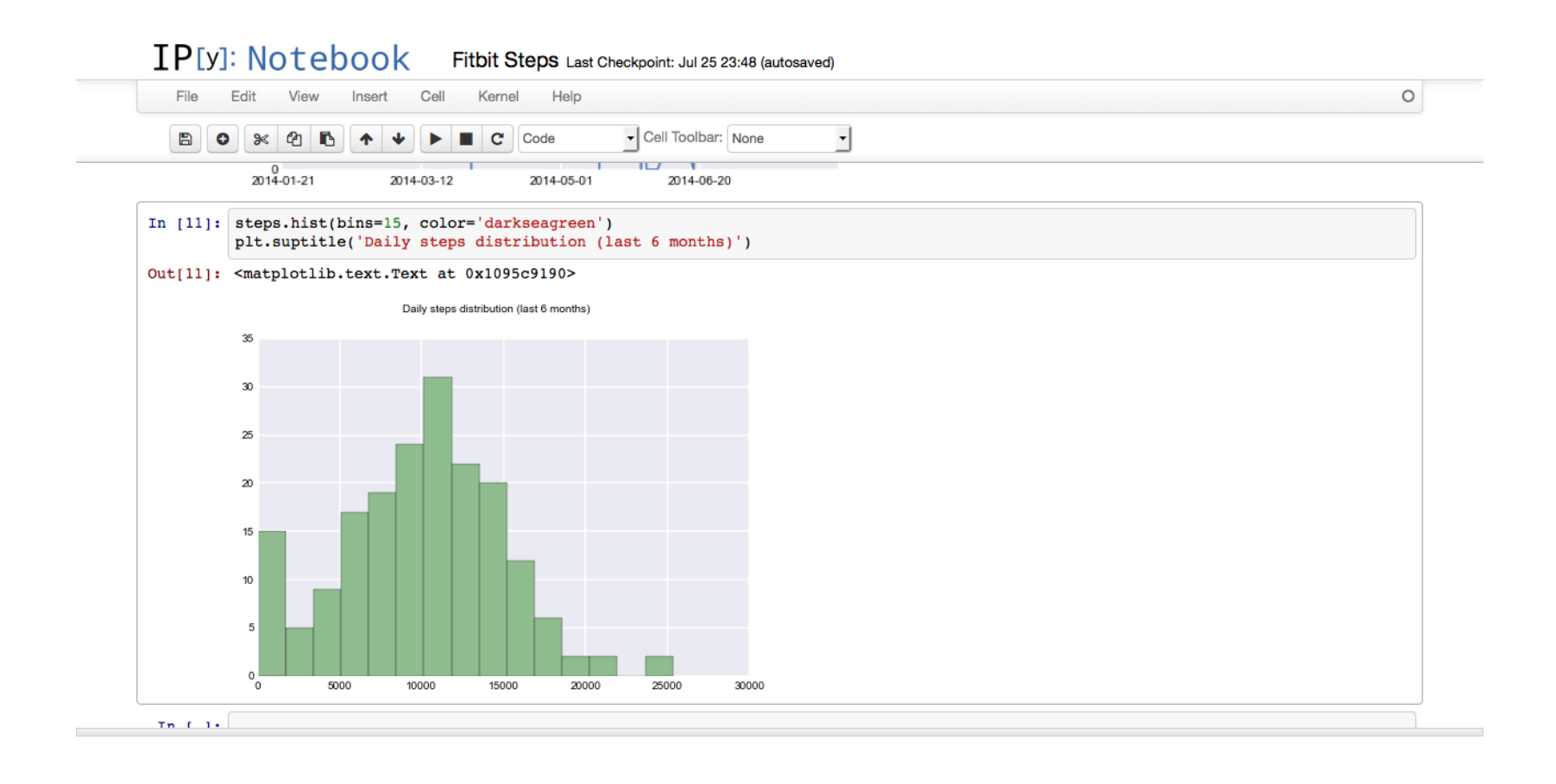

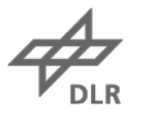

## **Erkunden der Daten Antworten in den Daten finden**

#### **Big Data**

- Antworten für Fragen, die man gar nicht wusste
- Neue Fragen ergeben sich beim Aufzeichnen von QS-**Daten**
- Viele neue Möglichkeiten mit all den Daten

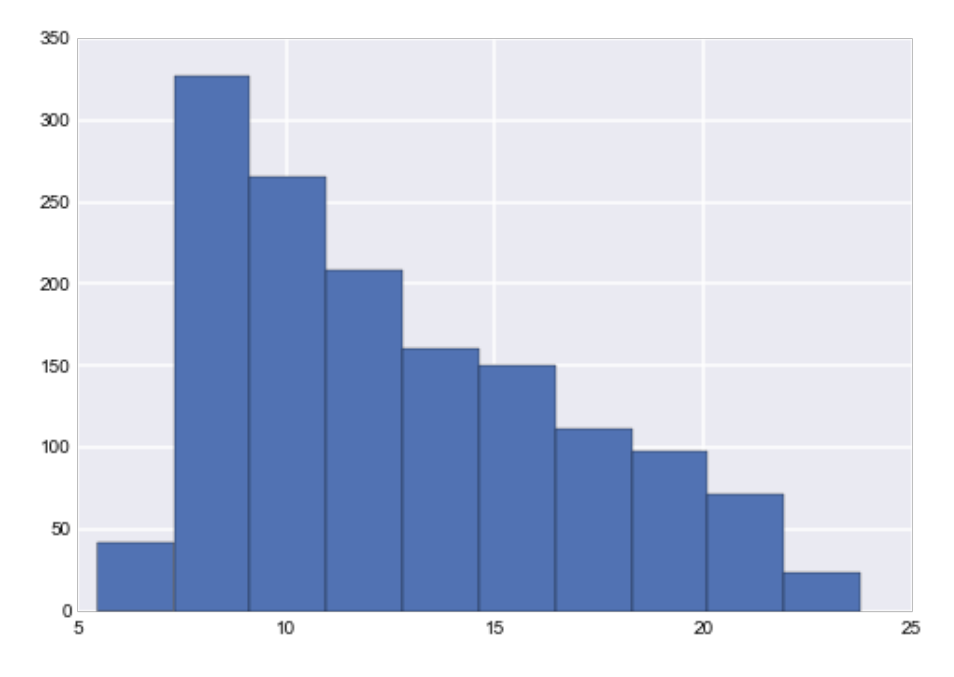

Kaffeekonsum – Stündliche Verteilung

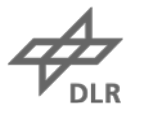

## **Erkunden der Daten Datenanalyse auf mobilen Geräten**

#### **Viele Leute nutzen ausschließlich Apps**

#### **Quantified-Self-Apps**

- Sollten Visualisierung haben
- Sollten Daten analysieren

#### **Viel zu tun…**

- Gute Visualisierungs-Komponenten auf mobilen Plattformen
- Portierung von Analyse-Bibliotheken [\(pandas](http://pandas.pydata.org/), [scikit-learn,](http://scikit-learn.org/) …)

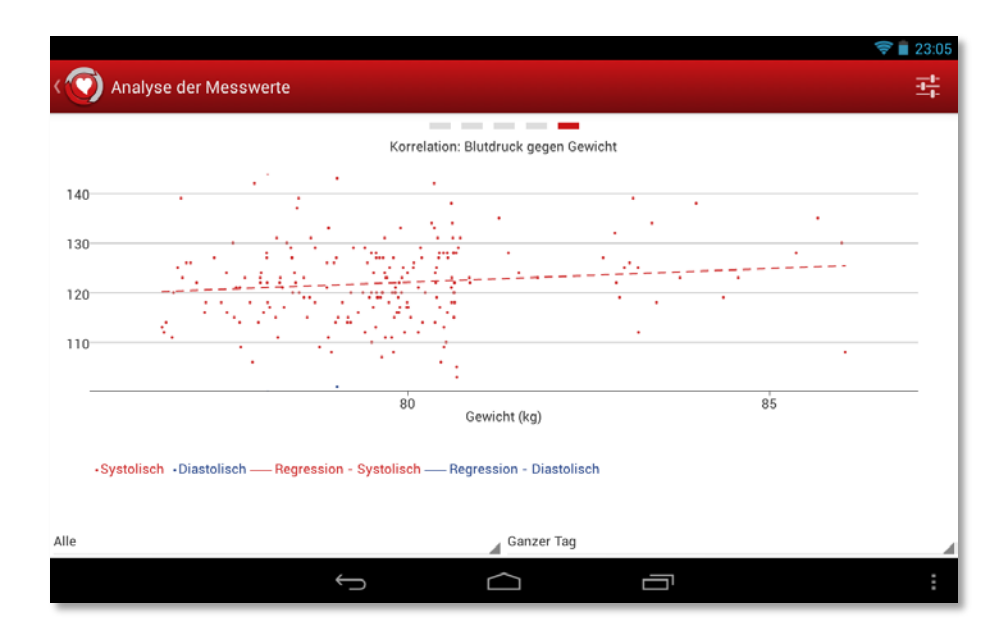

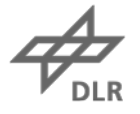

## **Nutzen der Daten Machine Learning**

#### **Erkennen und Vorhersagen von Verhalten**

- Erkennen von Therapieuntreue (z.B. Medikamenteneinnahme)
- Erinnern an Messungen (z.B. Vitalwerte)
- Empfehlungen geben (z.B. Zeit zum Schlafen)

#### **Erkennen von Krankheiten (z.B. Depressionen und Stress)**

- Stresserkennung über die Herzratenvariabilität
- Depressionserkennung über Kommunikationsmuster

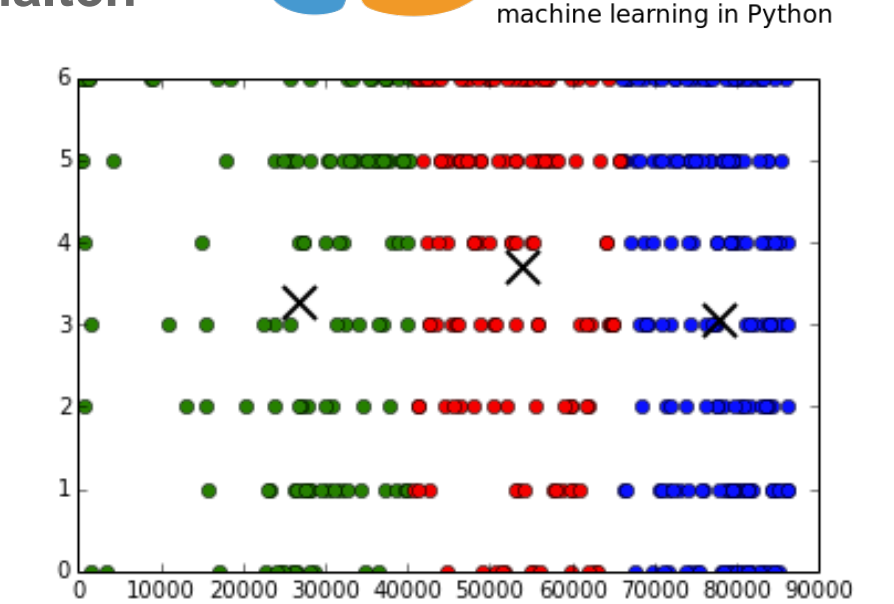

 $\boldsymbol{\ell}$  scikits  $\boldsymbol{\ell}$ 

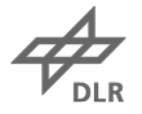

## **Machine-Learning-Beispielanwendung Messen der geistigen Leistungsfähigkeit**

#### **Bei Piloten und anderen Berufsgruppen**

- *Psychomotor Vigilance Task (PVT)*
- Schlaf-Tracking

#### **Machine Learning für**

- Erkennen von Dienstunfähigkeit
- Vorhersagen von Müdigkeit

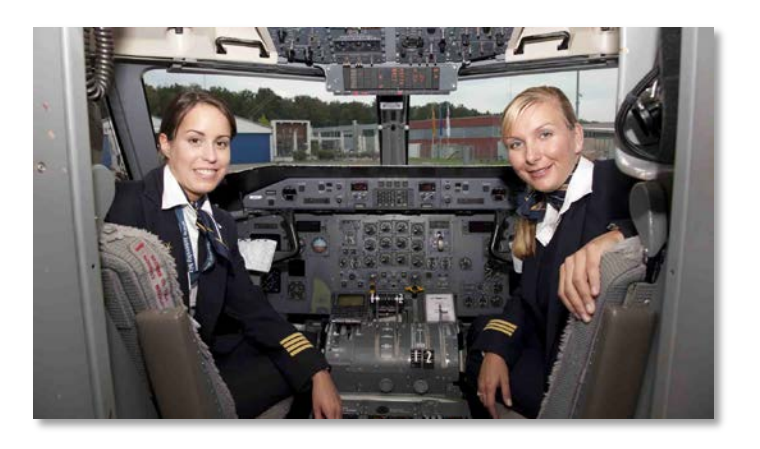

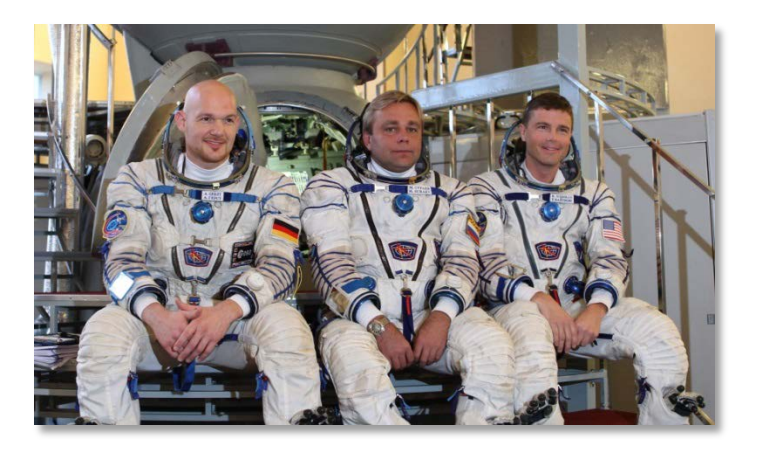

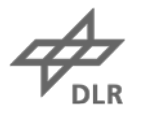

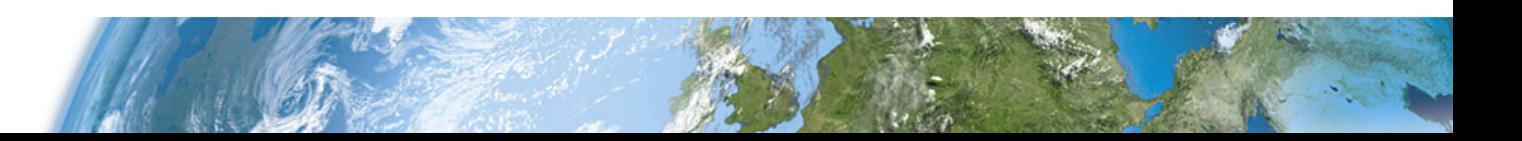

## **Vielen Dank!**

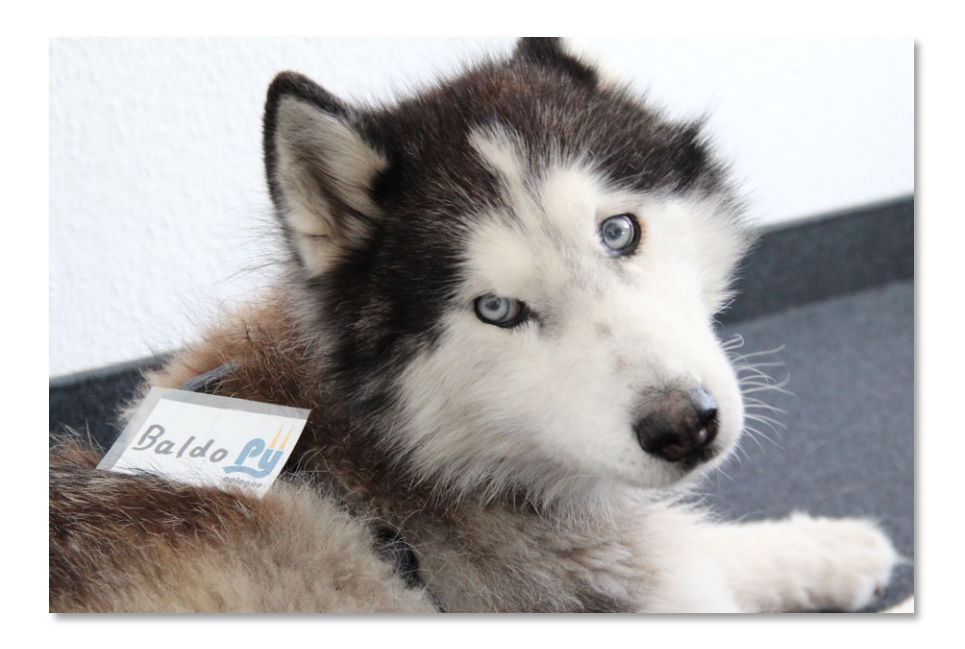

**Fragen[?](mailto:Andreas.Schreiber@dlr.de)**

## **Andreas.Schreiber@dlr.de [www.dlr.de/sc](http://www.dlr.de/sc/desktopdefault.aspx/tabid-1199/1657_read-3066/) | [www.medando.de](http://www.medando.de/) | [@onyame](http://twitter.com/onyame)**